## Making the Journal Catalog Files Private

Dave-- I've made JCAT, JCATO, JCAT1, and JCAT2 private files at SRI\*ARC, The same needs to be done for TJCAT (which, as usual, is locked and I can't get at it), and for the whole set at OFFICE=1 (to which T don't have access). All you need to do is load each catalog file in turn, do 'Elxecutel [Prlivate File', append the visible \*, AccessListif' to the origin statement# display the file's status to make sure it says 'Private File', and update the file,

Making the Journal Catalog Files Private

 $\sim$ 

(J22734) 15-APR=74 15:47; Title: Author(s): James E. (Jim) White/JEW; Distribution: /JDH; Sub=Collections: SRI=ARC; Clerk: JEW;

DVN 15-APR-74 16:38 22735

Final Monthly Letter Report to RADC

Stanford Research Institute Augmentation Research Center 333 Rayenswood Avenue Memlo Park, California 94025

*t* 

Mr, Burns, RADC/PhA department of the Air Force Headquarters Rome Air Development Center (AFSC) Gr iffiss Air Force Base, New York 13440

Dear Mr, Burns:

This is the last letter repsondng to block 10 of DD Form 1664 with respect to contract F3n602-73-C-0285 (SRI #2697),

The table below shows the person-hours expended on the subject contract since tbe last reporting period (three weeks), and takes the contract to completion.

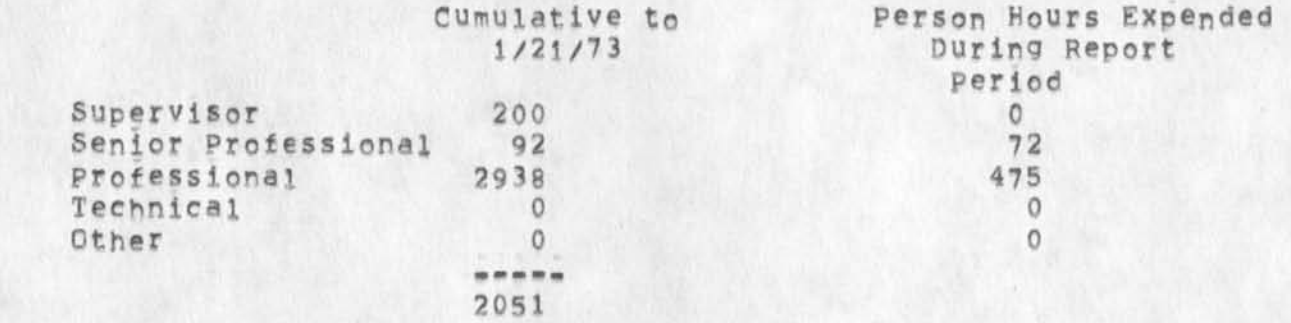

Our most important work during January was pianiing future work on the Forms System, Programming of the Forms system continued where possible,

we estimate that the percentage of technical completion at the end of the January was 100 per cent,

Sincerely,

Dirk van Nouhuys Research Analyst

**2a** 

 $\overline{3}$ 

 $\mathbf{1}$ 

 $\overline{2}$ 

Final Monthly Letter Report to RADC

Augmentation Research Center

dyn

 $\overline{\phantom{a}}$ 

Final Monthly letter Report to RADC

 $\mathcal{A}$  and  $\mathcal{A}$ 

CJ22735 ) 15-APR-74 1613RI Titles AuthorCS)\* Dirk H, van Nouhuys/DVNj Distributions /DLS? \$uh-collections: SRI«»ARC| Clerks DVNj

DIA DCW MEH 15-APR-74 16154 22737 ARC Facility, what To do, Recommended Actions By Task Group Number 2,

1

This is a plan of action to move from our PDP=10 configuration to the Utility by (or shortly after) July 1, and be set up to develop the NLS frontend system and MST system, This is prepared by the RWW task group number 2, (LJOURNAL, 22655, 1:w) (DIA, DCW, MEH), A reference document showing possible system configurations and interfaces required (including detailed discussions and considerations) **Is**  journal document  $(22732)$ ,

1

 $\overline{a}$ 

DIA DCW MEH 15=APR=74 16:54 22737

ARC Facility, what To do, Recommended Act ions By Task Croup Number 2,

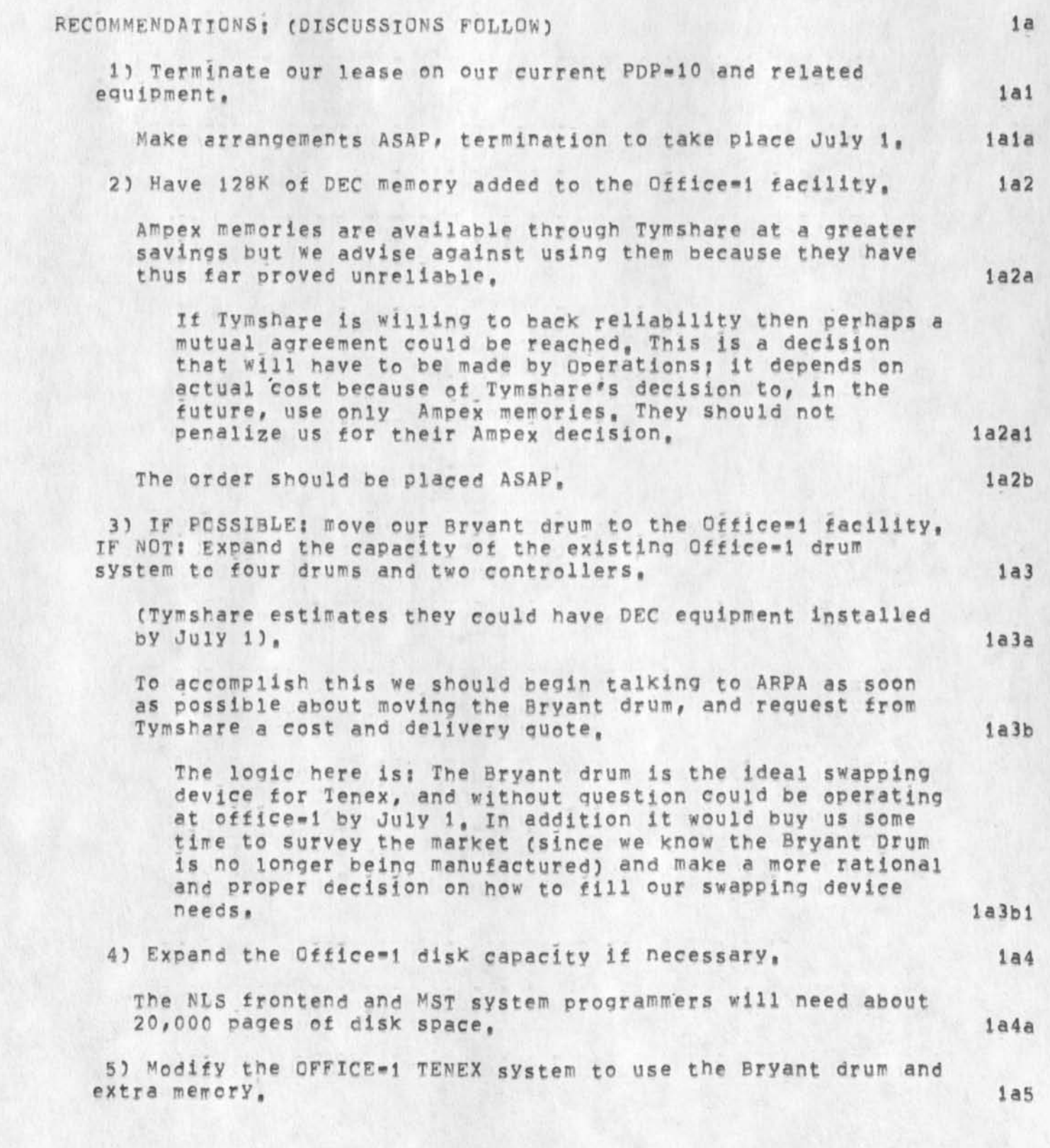

*t* 

DIA DCW MEH 15-APR-74 16:54 22737

ARC Facility, what To do, Recommended Actions By Task Group Number 2,

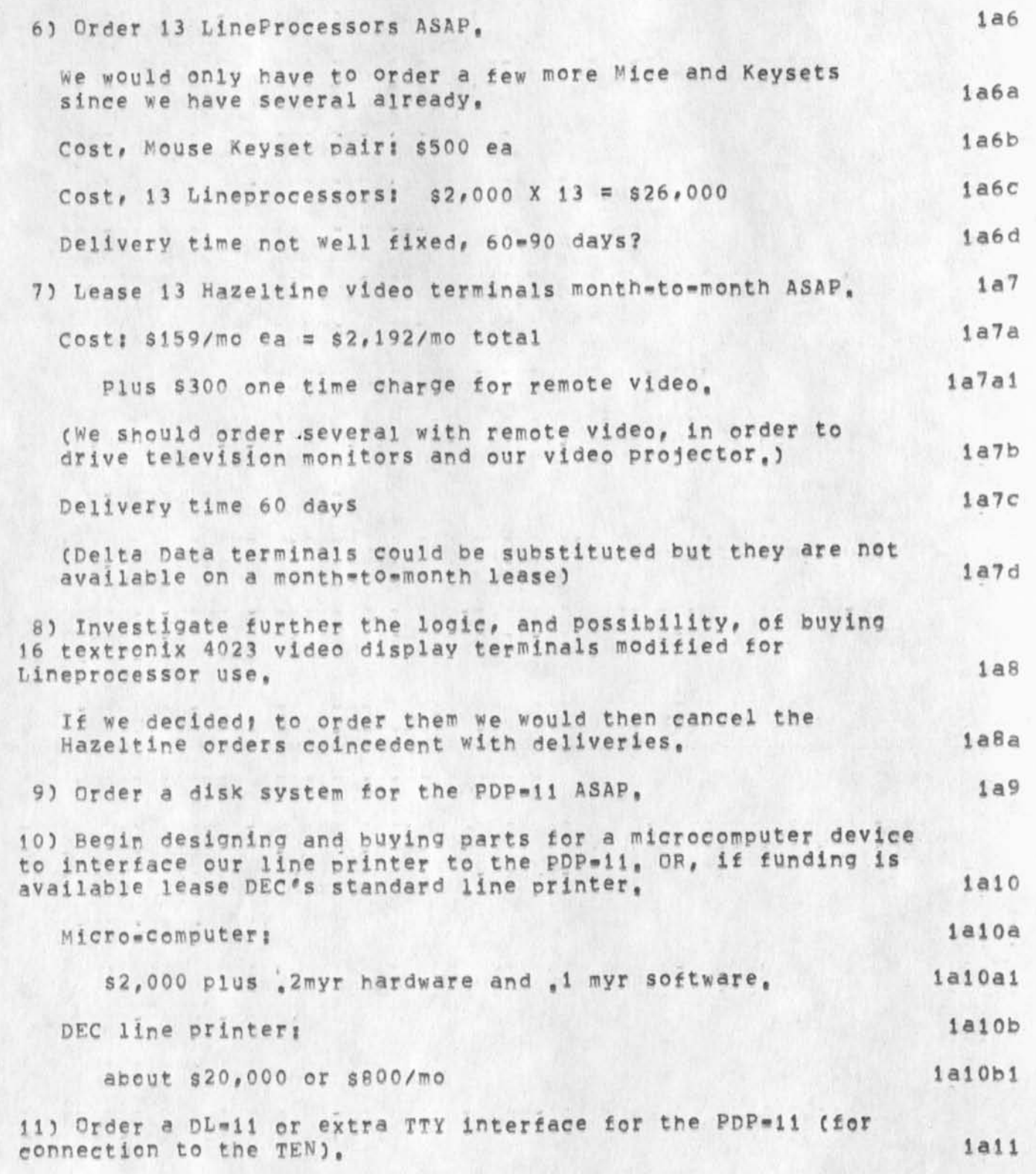

DIA DCW MEH 15=APR=74 16:54 22737

12) Have installed, on about June i, two 4800 baud modems to office-1 for use by office-1 staff. **1a12** Cost; approximately \$800/mo. 1a12a This would be a workstation system similar to the one shown in f22732,sys6). iai2b If it is determined that two Workstations are not adequate, then we should consider the micromcomputer system shown in (22732#sys8) **ial2c**  For considerations and discussion see those references. **1a12d** 13) Make arrangements to send Rodney Bondurant to PDP=11 maintenance school as soon as possible, la13 DEC PDP=11 maintenance service appears inadequate for our needs, **lal 3a**  See (22732,11=maint) for discussion and considerations, 1a13a1 14) Begin negotiations with BBM to incorporate things needed for DNLS into standard TENEX, lai4 15) Benin modeling a design for connecting Workstations to the PDP-11, a design tnat has no restriction because of distance or number of connecting wires, lals See (22732, mice=kevset) for considerations and discussion, la15a

ARC Facility, what To do, Recommended Actions By Task Group Number 2,

DIA DCW MEH 15=APR=74 16:54 ARC Facility, what To do, Recommended Actions By Task Group Number 2, 22737

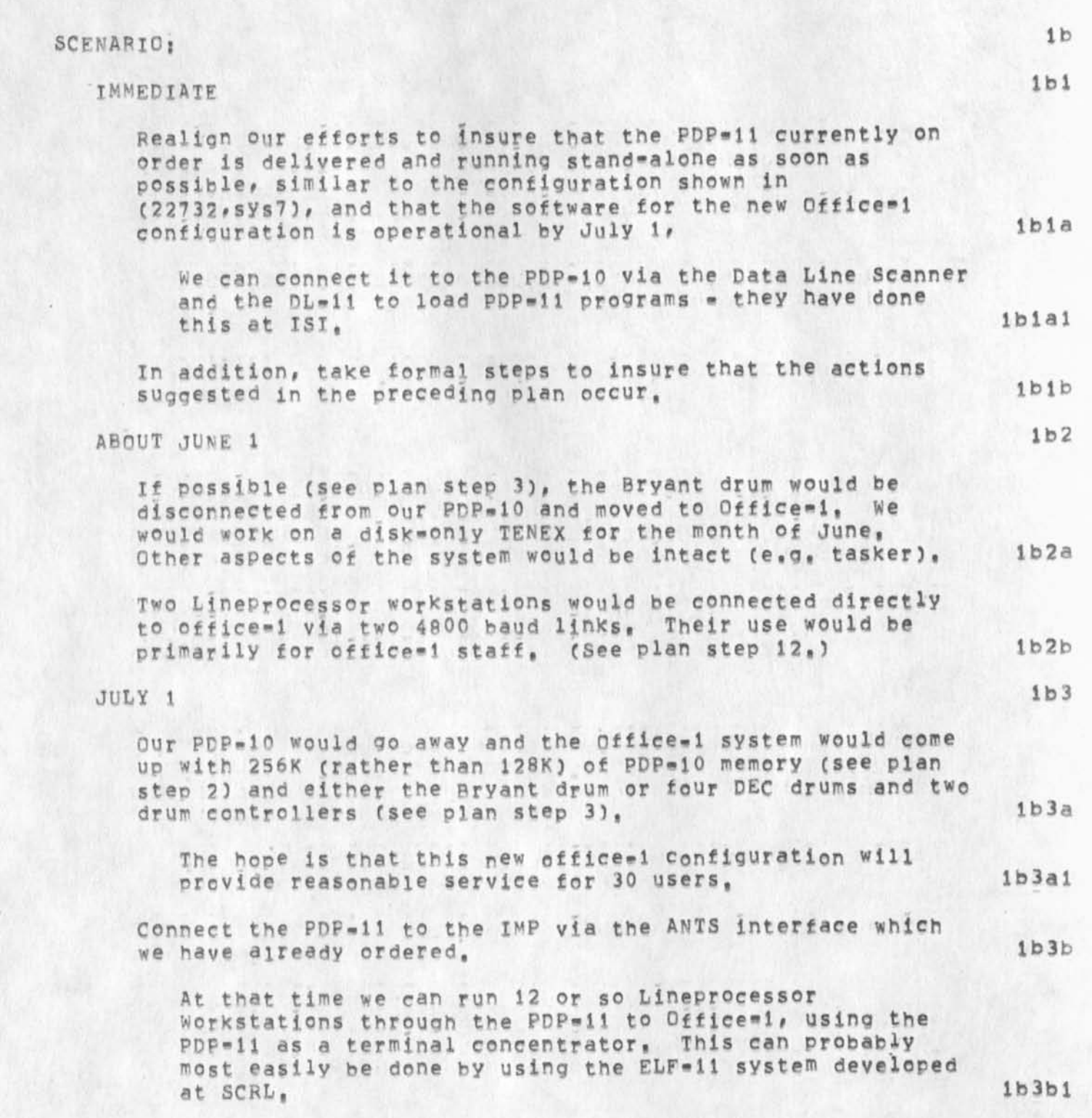

DIA DCW MEH 15-APR-74 16:54 22737 ARC Facility, What To do, Recommended Actions By Task Group Number 2,

> Dave Retz (Mr, ELF) says we can do this and run 9600 byad with the current ELF system, but need to make minor changes in the equivalent of TELNET to make it transparent cavoid special terminal handling functions), This is a minor change whieh he can do for us,  $1 \text{b} 3 \text{b} 1 \text{c}$

> We select the ELF system because it has a working NCP and now runs as a terminal concentrator, The R5X»11D has no NCP now, (That we know of), The ANTS II system is not yet operational (that we know of),  $1<sub>b</sub>3<sub>b</sub>1<sub>b</sub>$

> ELF is a PDP-11 operating system which is like a mini-TEwfcX, It is being developed primarily for the speech research people but is turning out to he quite general,  $1<sub>b</sub>3<sub>b</sub>1<sub>c</sub>$

> > **lb3cl**

If we decide to use the DEC RSX-11D software for the frontend operating system, we could switch to the RSX-11D when we get the required disk on the PDP=11 and incorporate an NCP into RSX11-D.  $1b3c$ 

We have to move ELF's NCP to RSX=11D or find another existing NCP,

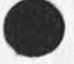

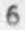

DIA DCW MEH 15\*APR\*74 16:54 22737

ARC Facility, what To do, Recommended Actions By Task Group Number 2,

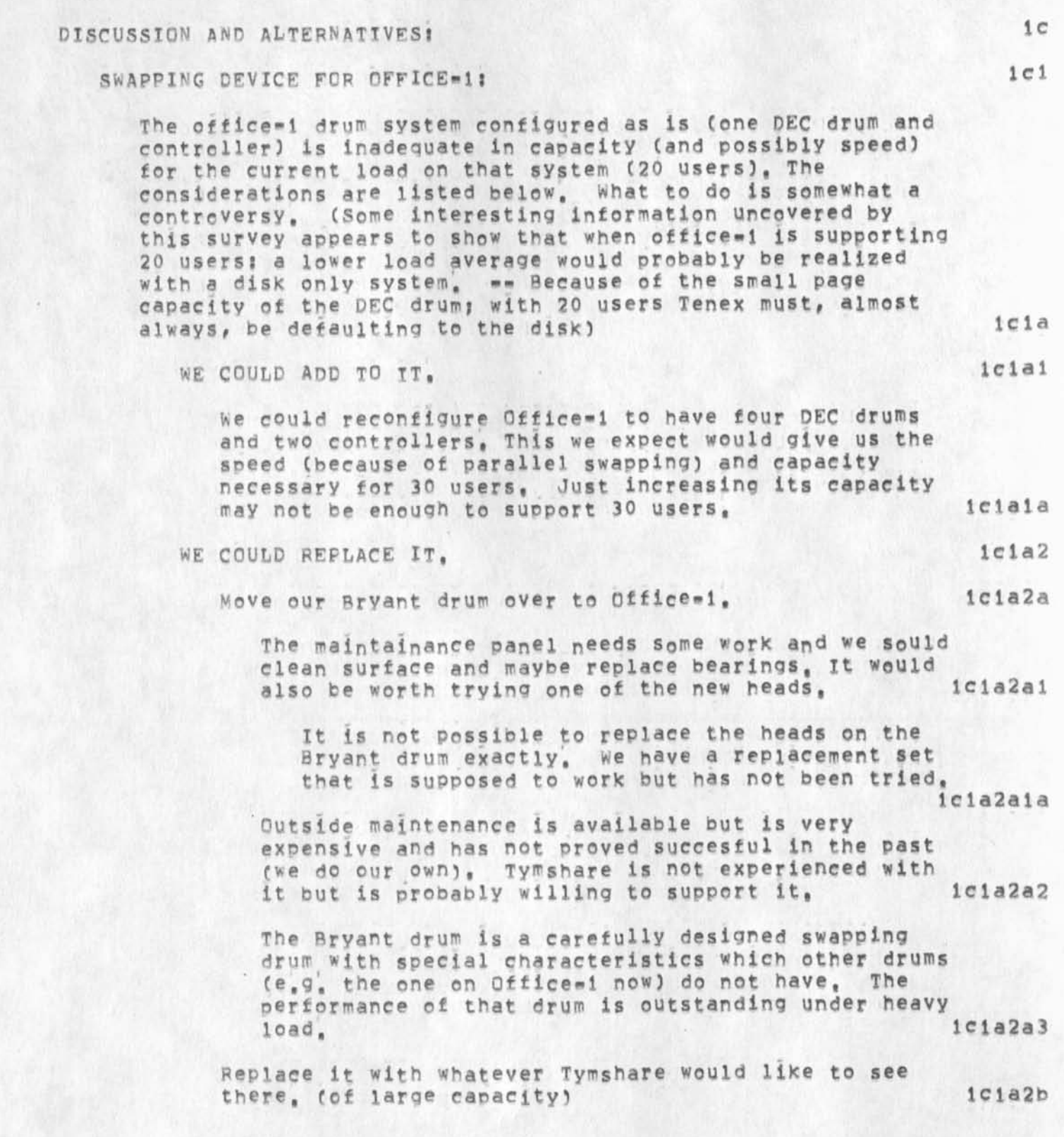

DIA DCW MEH 15 APR = 74 16154 22737

ARC Facility, what To do, Recommended Actions By Task Group Number 2,

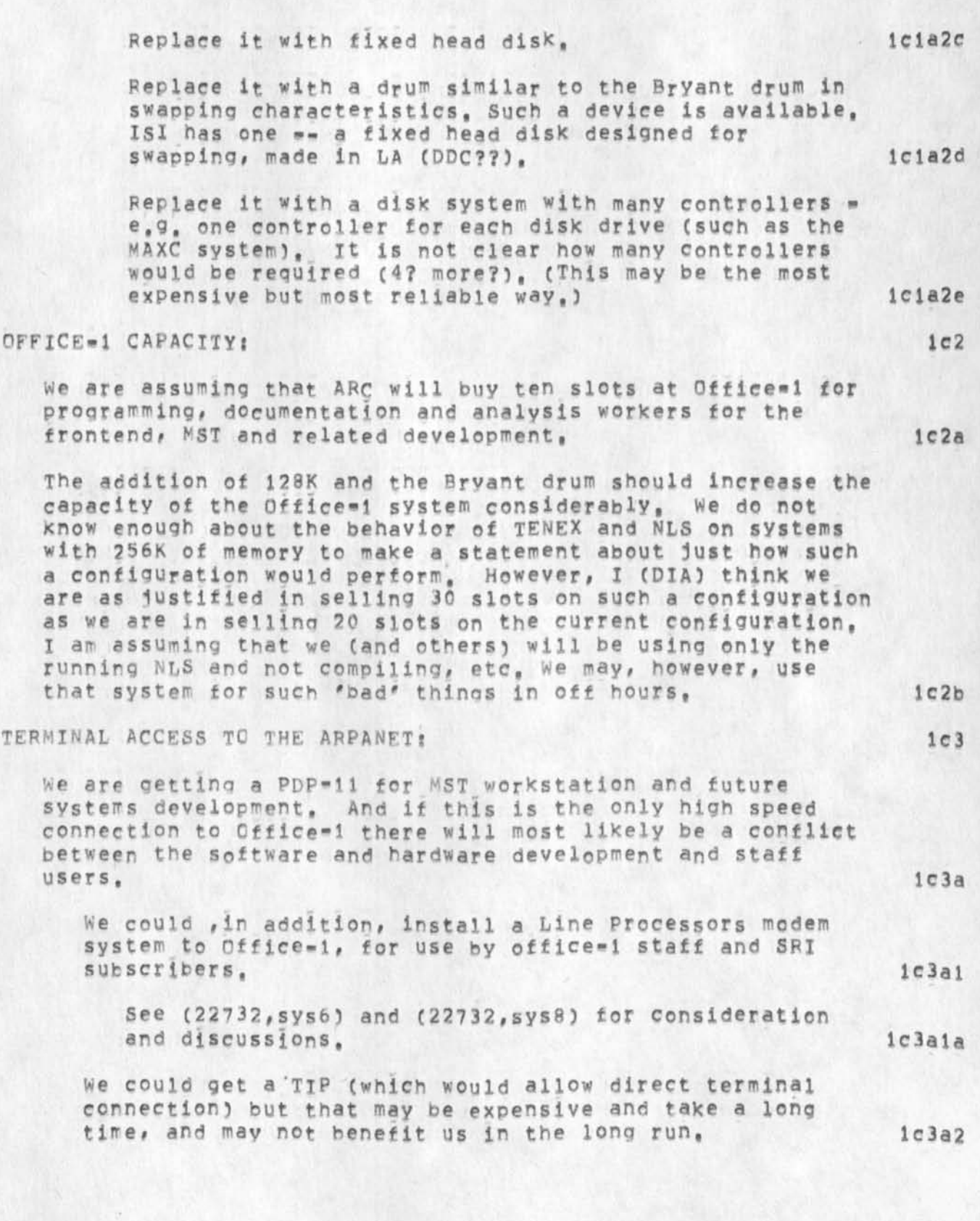

DIA DCW MEH 15=APR=74 16:54 22737 ARC Facility, what To do, Recommended Actions By Task Group Number 2.

> We could get another PDP=11 just for terminal access but then we would have an IMP=port shortage, Two PDP-11's would be desirable from the system development standpoint -- one system dedicated to development, However, we don't want to be in the IMP-connection switching business, There may be a good way to do this -- and if so, we should try it, Ic3a2a

The port shortage may go away soon, We should find out about this, (Is another IMP coming here someday?? when??) ' 1c3a2a1

Getting a TIP would be generally beneficial to SRI, Perhaos SRI could foot most of the bill? We would still be faced with a timing problem since it would not be In soon enough, and we are going to have the PDP-11 here anyway, ic3a2b

Of course, we could use couplers and Tl's to get to AMES or Tymshare TIPS and work that way, or we could install modems to Tymshare, However, it seems possible and much more desirable to work through the PDP-11 and our IMP at high baud rates, 1c3a3

# WORKSTATIONS: 1c4

we could build hardware to connect Mice and Keysets directly to the PDP=11, or we could use Lineprocessors or a modified Lineprocessor for lono distances between terminal and PDP-11, There are advantages to ail, For detailed discussion and consideration see (22732, mice=keyset), The following is a summary! 104a

Direct connections would be cheapest, but would limit terminals to within 100 feet of the PDP-11 and Would require additional PDP-11 software development -- this software work is already done in the Lineprocessor, 1c4a1

Lhndprncdsrnrs are more flexible (e,g,usable over modem) and already available but are limited to 200 or 300 feet from the PDP-11, 104a2

We could easily modify our Lineprocessors to operate with long connections, by converting the line interface to current loop or modem type transmission, Ic4a2a

DIA DCW MEH 15-APR-74 16:54 ARC Facility, What To do, Recommended Actions By Task Group Number 2, 22737

We could design or adapt (there may be one commercially available) a radio frequency (coax cable or airspace) type distribution system which would allow us to extend Lineproceesors several thousand feet, I CMEH) think that this is where it is all heading, and therefore is the best long term investment, See  $(22732,$  comm=mod) and  $(22732,$  meh). The Lineprocessor route seems advisable considering the short time remaining before this system is required to be operation. VIDEO DISPLAYS? We recuire 16 video displays because: 1. Then we can be fairly sure of 14 of them working at once, 2. Some will be used for local messing around with the PDP-11 system itself, 3, we will want as many as possible to do load studies on the frontend system and we have PDP-11 ports for 16, (we would like to do studies with 32 terminals someday), 4, There is a law that says that you never have too many terminals (what was his name??) 5, In most applications the display terminals would bepreferabie to, and could replace our Ti<sup>f</sup>s, we could turn in several II's when the displays arrives, 6, with an extra or two, we will then be able to make demonstrations without cramping the development people, 7. Several will be used by office-i staff, not necessarily connected to the PDP\*11 (2 to 47), The current (inexpensive) choices are Delta Data and Hazeltine, After having them side by side for a short time, most agree than each has its evils and its good points -almost a draw, but with a little more weight on the Hazelflne side, Hazeltlne is much cheaper, but they haven?t been very friendly with us, Perhaps ordering 13 of them would change that, **Ic4a3 Ic4a3a Ic4a4 1C5 lc5a lcSal Ic5a2 Ic5a3 Ic5a4 lcbas Ic5a6 lcba?**   $1c5b$ 

DIA DCW MEH 15=APR=74 16:54 22737

ARC Facility, What To do, Recommended Actions By Task Group Number 2,

Another possibility is the modified Tektronics 4023 video terminal, If we can get Tektronics to build them, they would most likely be superior to both Delta Data and Hazeltine, However, it is not clear that they will ever exist a

#### LINE PRINTER:

 $1 c5c$ ic6

ic6a 1

lc6ala

 $1$  c 6 a  $1$  b

 $1c6b$ 

 $1<7$ 

We could build an interface to adapt our Data Products line printer to the PDP=11.  $1c6a$ 

The most intelligent way seems to be to make it look like an ASCII device, We can then run it in a variety of ways. We could do this with a microcomputer device similar to a Lineprocessor which would also allow it to be replaced easily if it becomes no longer serviceable (It is very old and no longer available), See (22732,printer-ascii) for detailed discussion and considerations,

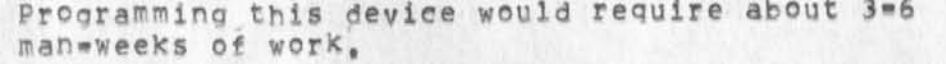

Hardware cost! about \$2,000 plus , 2myr.

We could purchase or lease the standard DEC printer and interface for PDP-1! ,

The print quality looks comparable to our Data Products,  $1$  $c$  $6b$  $1$ 

#### TENEX:

We need several changes made to standard TENEX before we can run DNLS on it, The chief problem is convincing BBN that our changes are cooi, The best way is perhaps to bring up 1,32 without changes in it and show them it works, Ferg will work on this,  $1c7a$ 

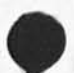

DIA DCW MEH 15-APR-74 16:54 22737 ARC Facility, What To do, Recommended Actions By Task Group Number 2,

(J22737) 15-APR-74 16:54; Title: Author(s): Don I, Andrews, Donald C. (Smokey) Wallace, Martin E. Hardy/DIA DCW MEH; Sub=Collections: SRI-ARC; Clerk; MEH; Origin: < HARDY>JULY1, NLS:11, 15-APR-74 16:46 MEH ;

 $\sim$   $\sim$   $\sim$ 

A New version of JSTRIP to Support Journal Privacy

This procedure should replace (hopper, kpgms, jstrip),

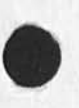

 $\cdot$   $\cdot$ 

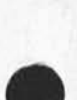

JEW 15-APR-74 16:57 22738

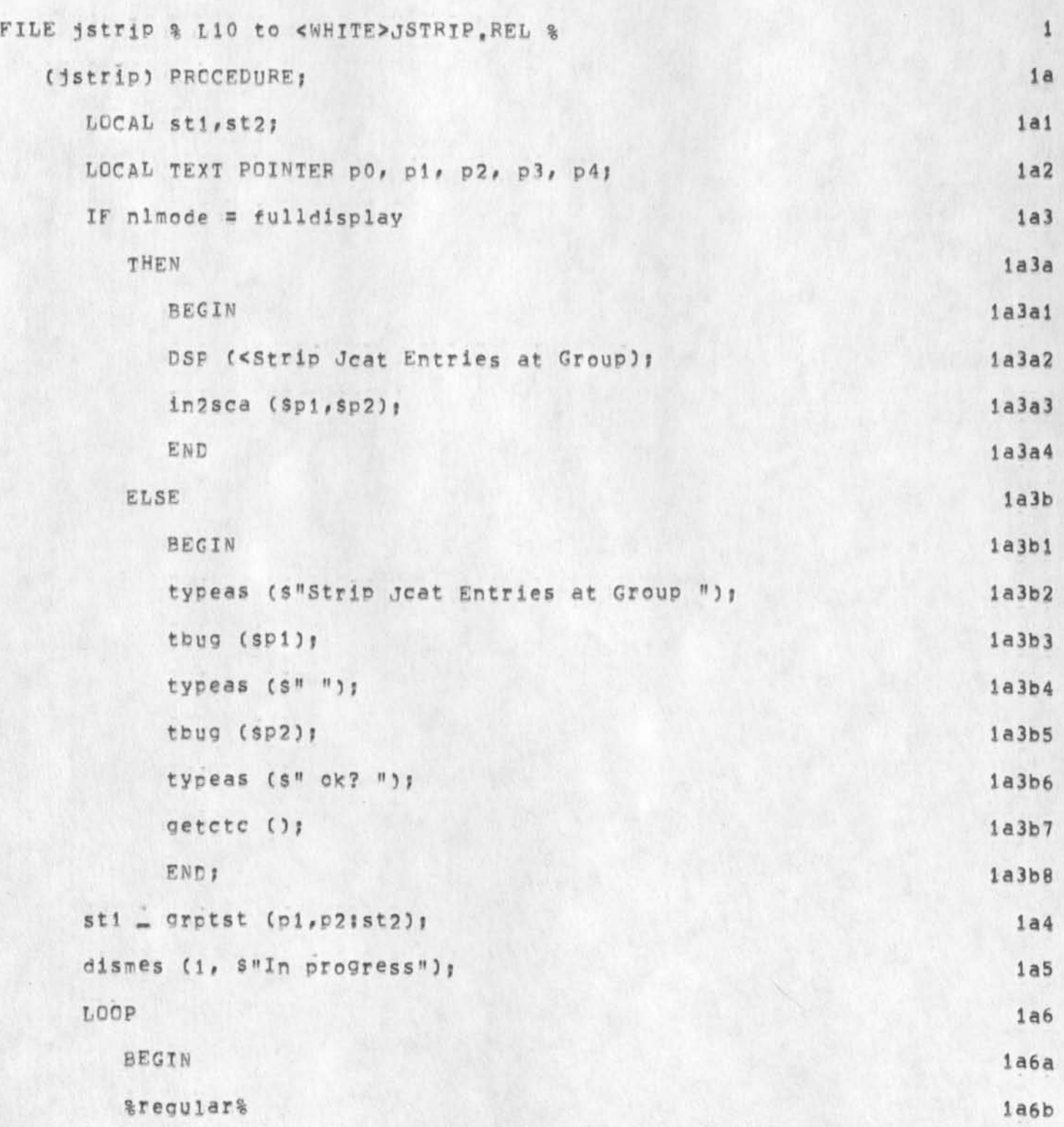

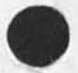

JEW 15-APR-74 16:57 22738<br>A New Version of JSTRIP to Support Journal Privacy

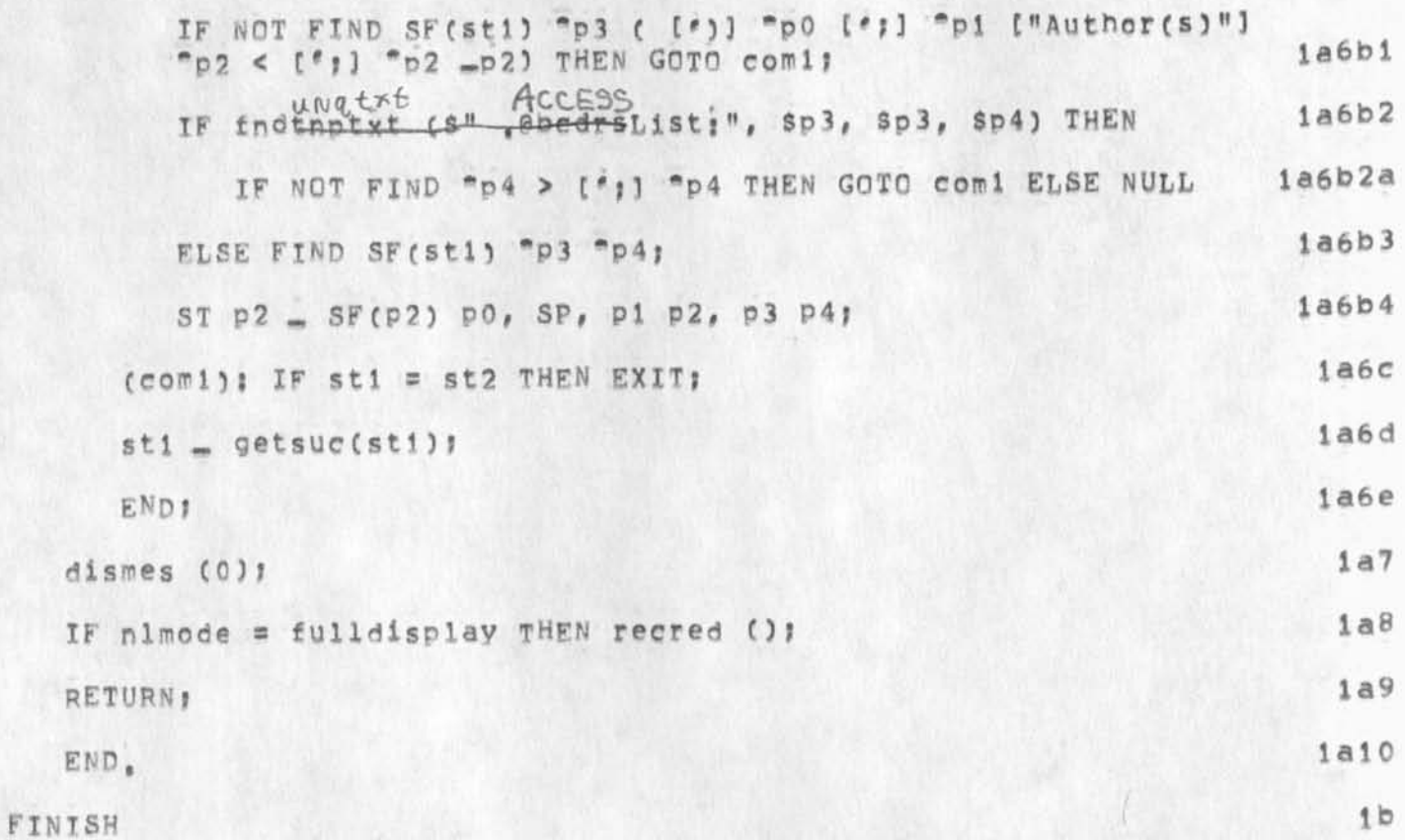

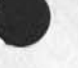

F

A New Version of JSTRIP to Support Journal Privacy

(J22738) 15-APR-74 16157; Title: Author(s): James E, (Jim) White/JEW; Distribution: /JDH; Sub=Collections: SRI=ARC; Clerk; JEW; Origin: <WHITE>KPGMJSTRIP, NLS; 2, 15=APR-74 16:52 JEW ;

 $\mathbf{1}$ 

## Sendprint Works from Office-1

It turns out sendprint works fine from Office=1...Elein Walters usese it all the time. I think we should have the print files of the userguides available for that reason, You could do it too to your TI if you wanted to try.

Sendprint Works from Office-1

(J22739) 15=APR=74 17:15; Title: Author(s): Dirk H, Van Nouhuys/DVN; Distribution: /&DPCS JMB JHB(fyi) ECW; Sub=Collections: SRI=ARC DPCS; Clerk: DVN;

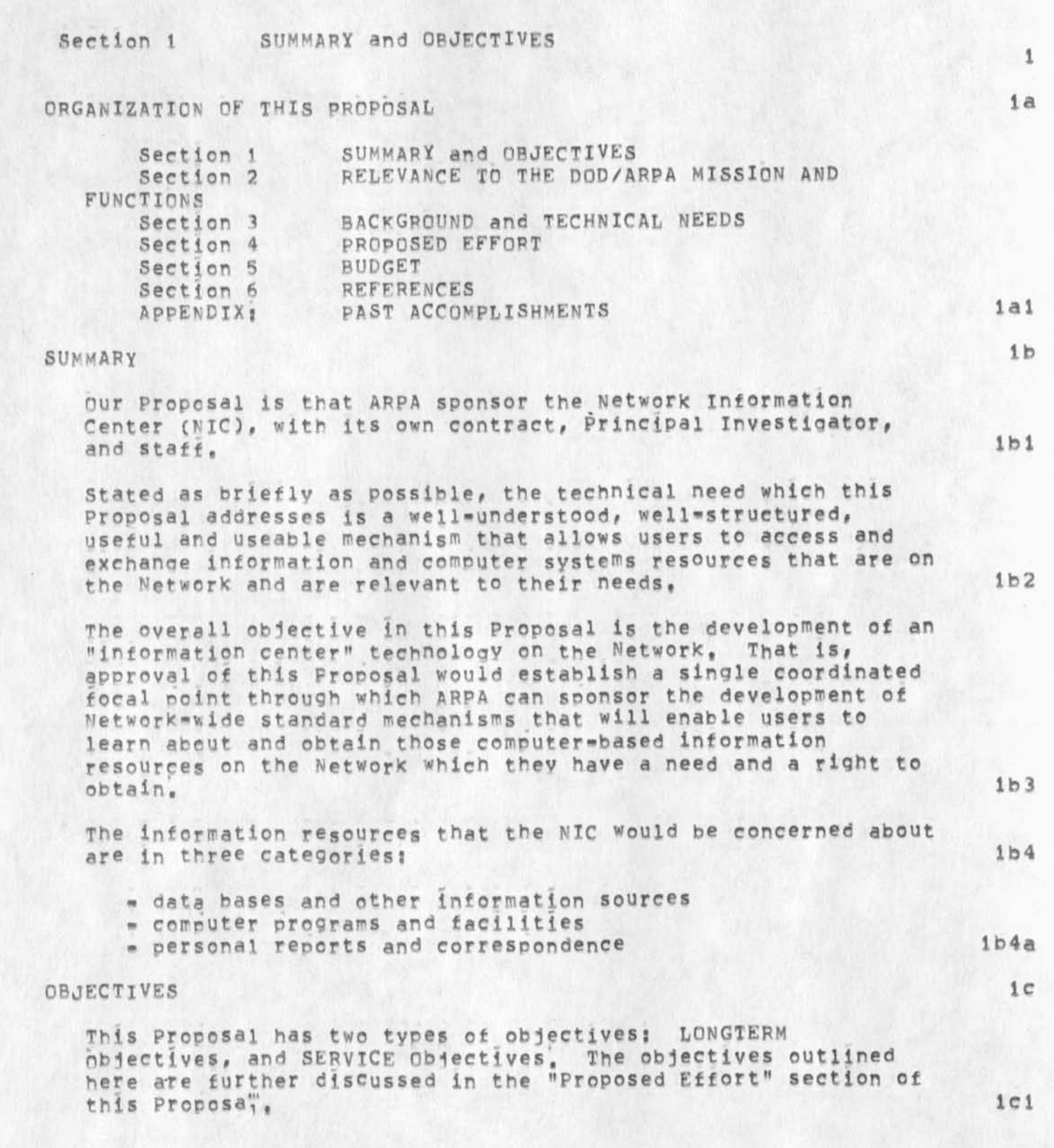

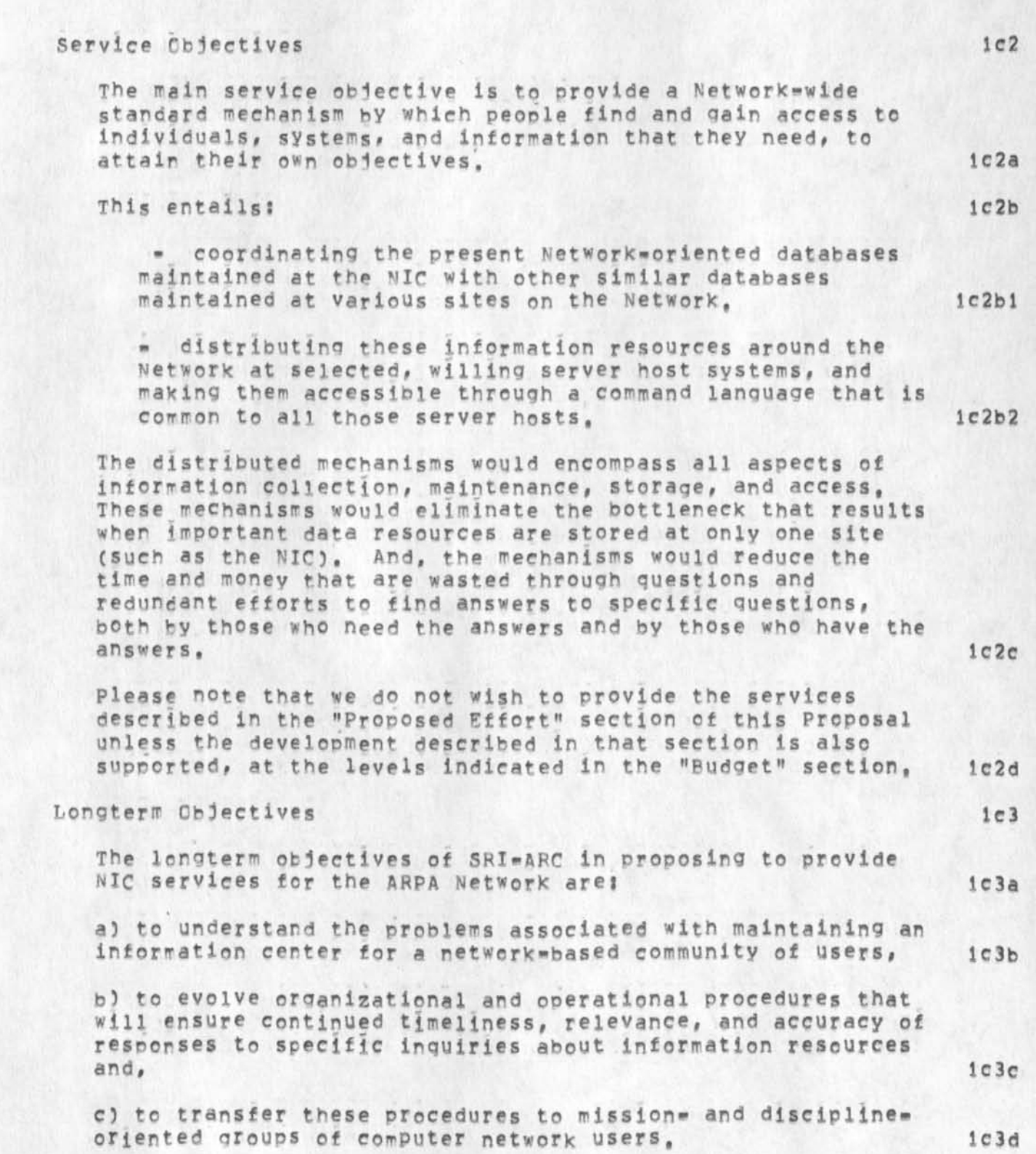

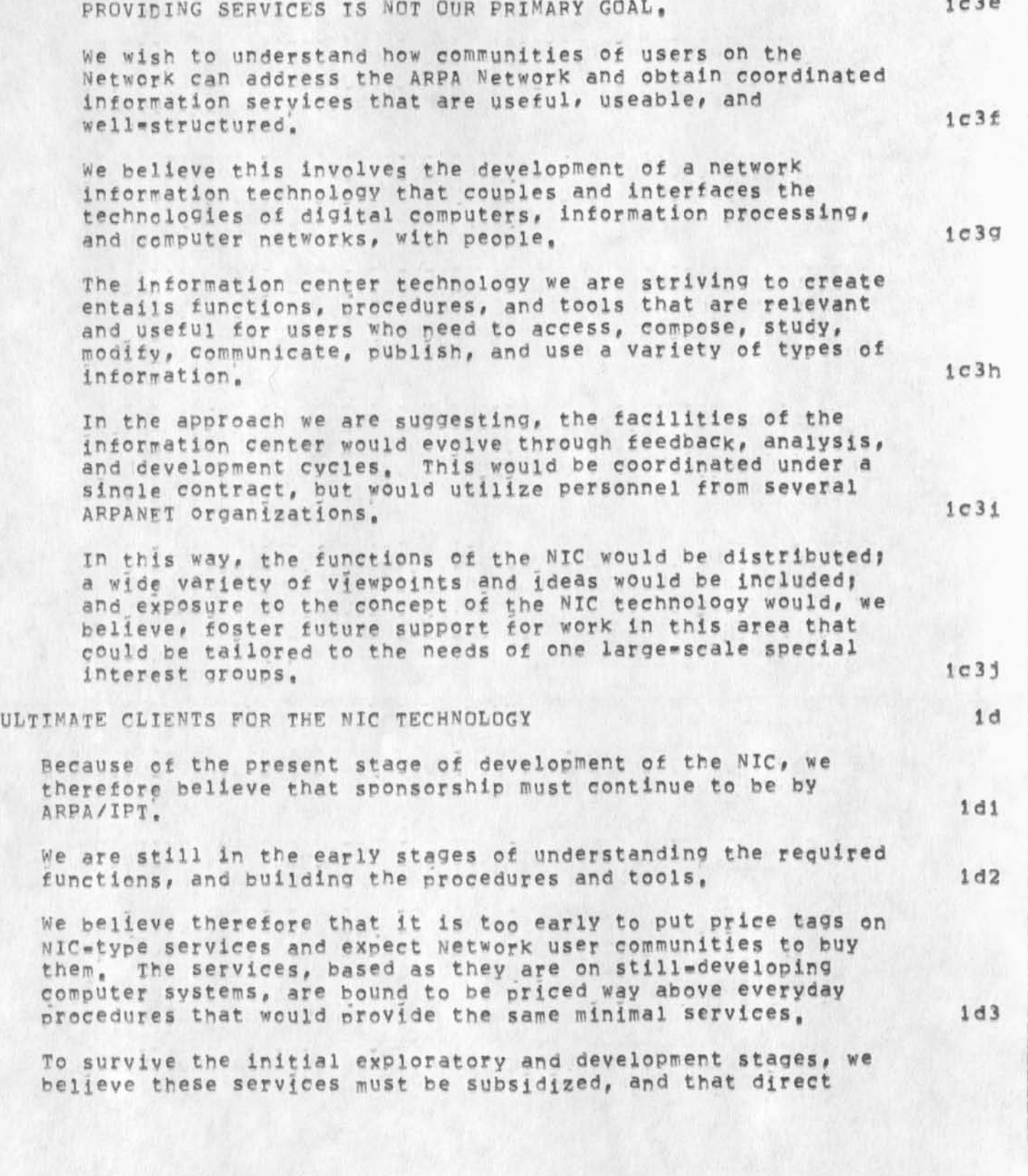

MDK 16=APR=74 08:10 22740

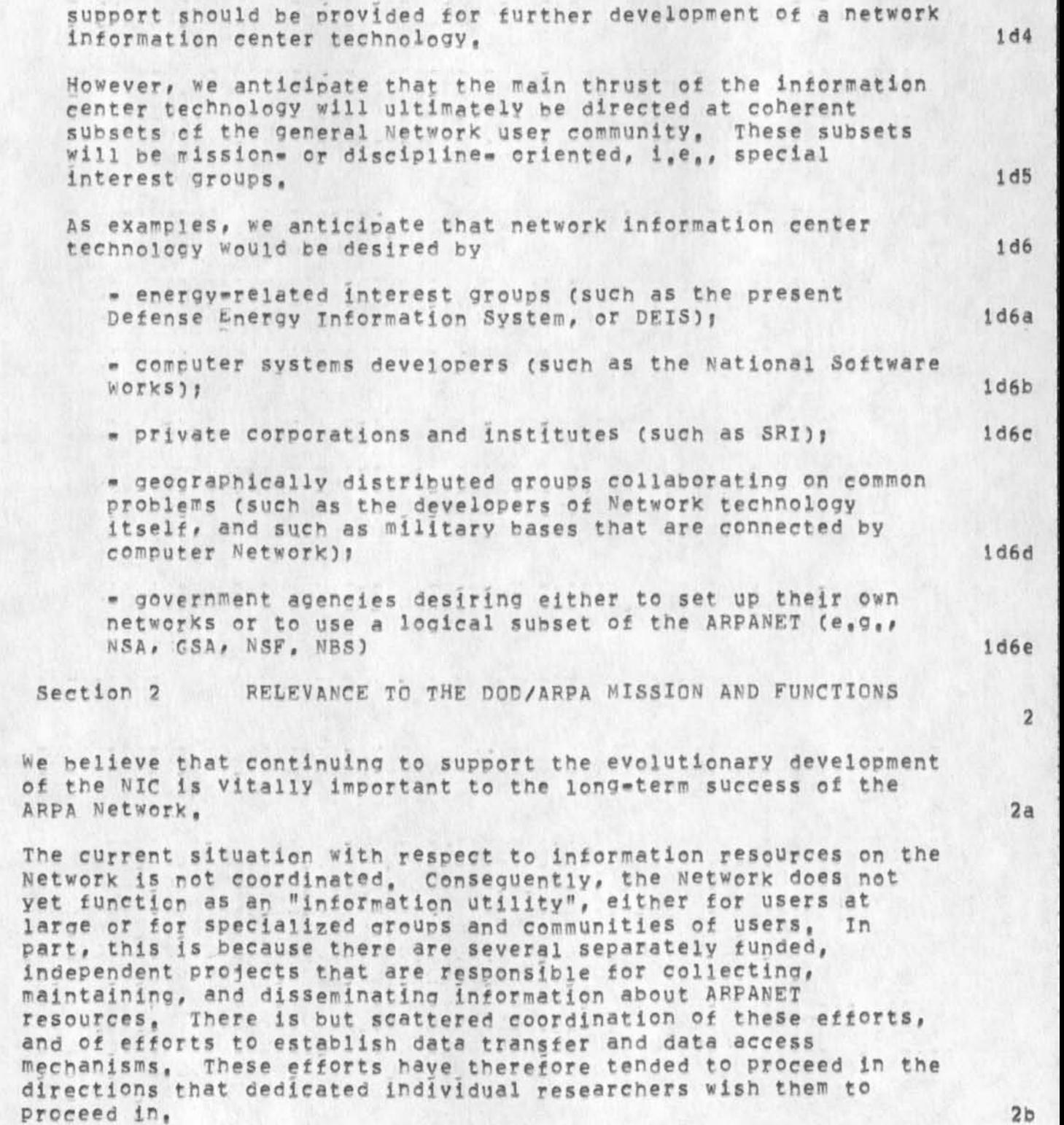

MDK 16-APR-74 08:10 22740

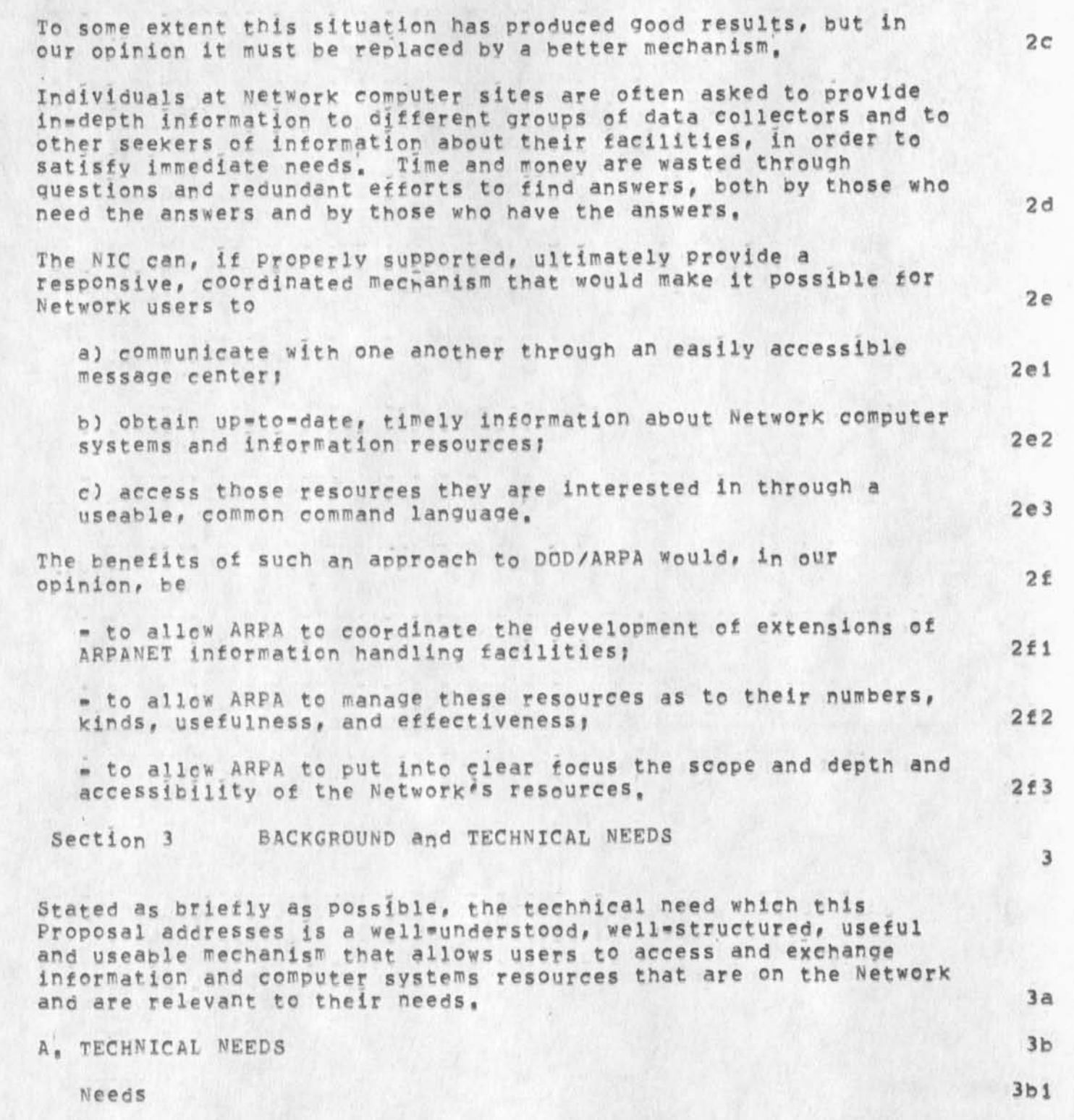

MDK 16-APR-74 08:10 22740

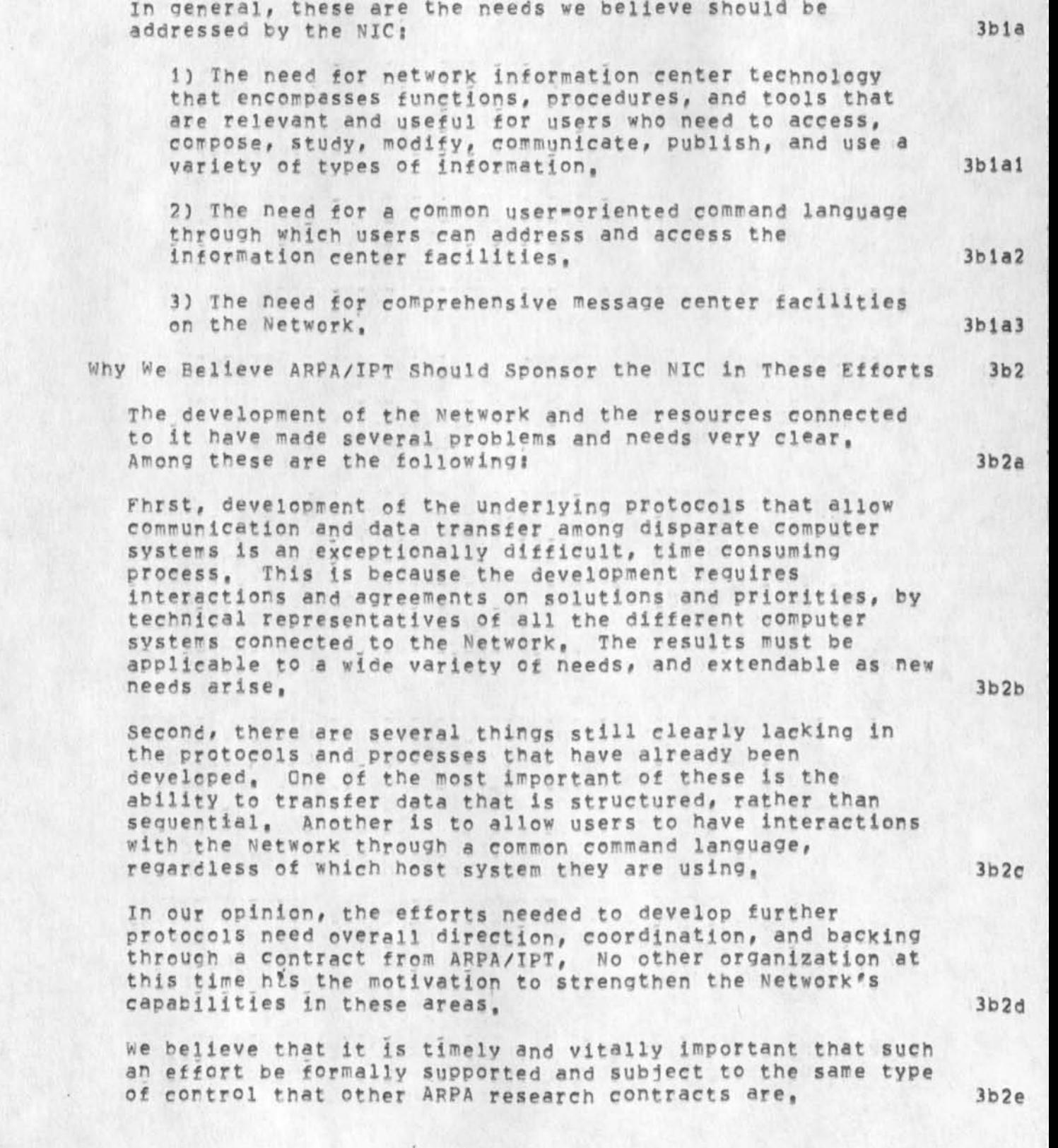

 $3b2f2$ 

 $3b2f3$ 

 $3b2f4$ 

3c

3c 1

3cia

 $3c1b$ 

theo (draft)

we knew that the group undertaking this contract must have an exceptional interest in the success of the endeavor, and must be technically competent to carry out the work. We believe the NIC meets both criteria, for these reasons:  $3b2f$ 

In the Network Information Center, the needs and problems mentioned above have been very apparent.  $3b2f1$ 

The NIC, as part of SRI\*ARC, was one of the prime contributors in the development of the Telnet and Mail protocols, and participated in the design of the File Transfer and Graphics protocols, It understands not only the technical problems, but also the difficulties of getting things to happen when the efforts are uncoordinated,

The NIC would rely heavily on (and therefore have an exceptional interest in) the mechanisms of any new protocols for the transfer of structured data,

There are several individuals at SRI who are competent and experienced in these technical areas, (For example, see References 7 and 8),

### B, GENERAL BACKGROUND CONSIDERATIONS

A Short Ristory

The Network Information Center was originally created to develop and provide reference and dialog support services for a small number of research sites involved in the development and use of the ARPA Network, No other group on the Network was, to our knowledge, explicitly given this mission by ARPA,

But the Character of the ARPA Network and its Planned future has significantly changed since it was initially conceived, and since the Augmentation Research Center of Stanford Research institute volunteered to develop and operate the NIC in 1970,

The initial plan for the Network, as is of course known, was for a small number of research sites (approximately 12) to be experimentally interconnected in order to develop the packet switching technology mechanisms under ARPA sponscrship. Now, however, the number of sites is around BO, and Is growing at an increasing rate. Use of the Network is no longer confined to ARPA\*sponsored research groups working on Network technology, but is broader in

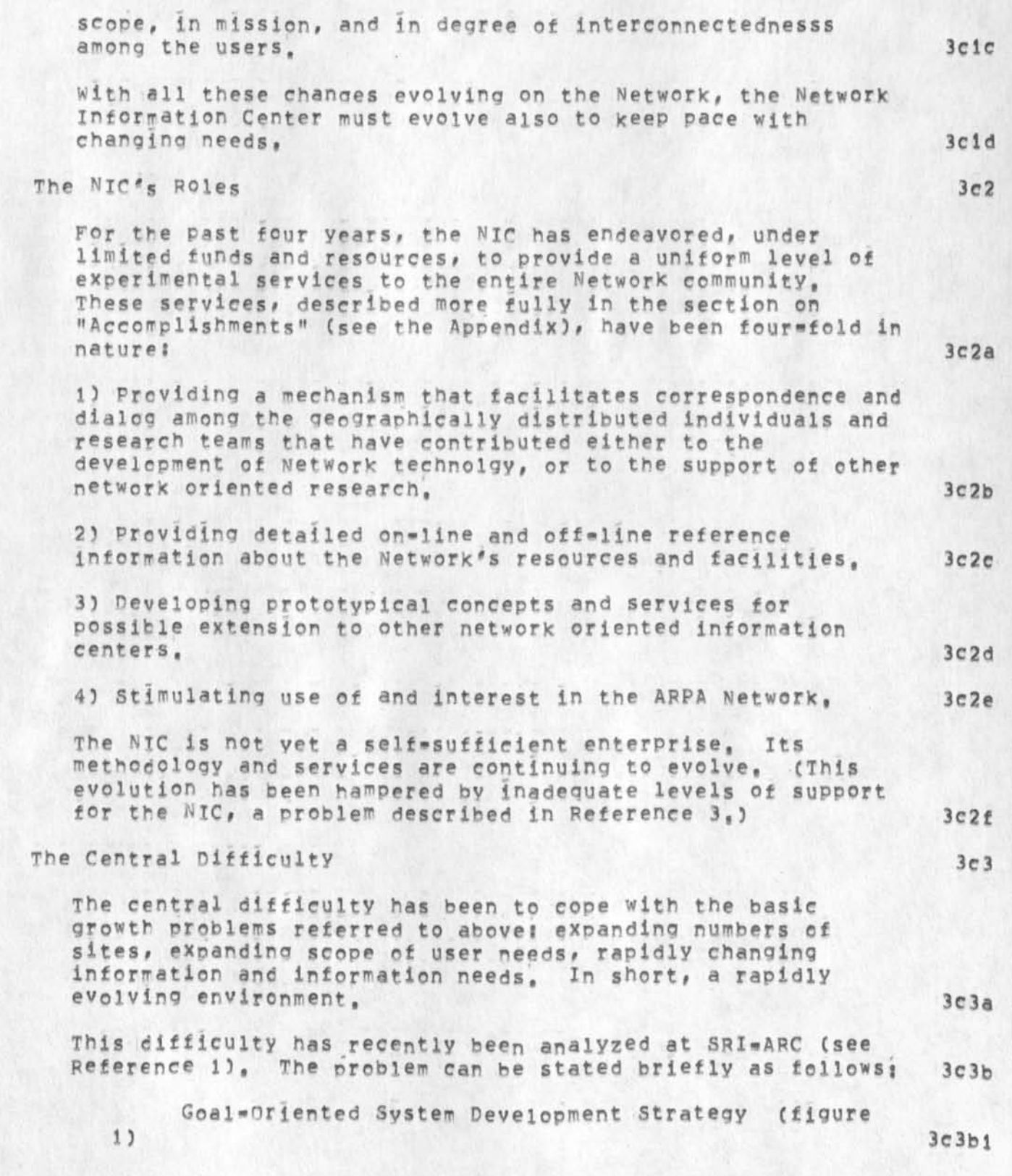

**3 c3 b4** 

**3c3b5** 

**3c3b6** 

**3c3b7** 

theo (draft)

Tt is universally acknowledged that the development of a orcblemworiented system must begin with an analysis of the problem areas and user needs, This phase must be followed by a definition of the products and services that must be provided to meet the identified user needs, And this must be followed by the design phase that is to determine how the contemplated system is to be interfaced with other systems. **3c3b2** 

This theory is a linear one that works marvelouslY well when the needs are simple, easy to identify, and stable and recurring in nature, However, for ill=defined needs, as well as for urgent needs occurring in a rapidly evolving environment, the situation is unfortunately not as simole, in such cases great caution must be exercised, and flexible, iterative approaches must be adopted when an information system must he developed under those conditions. This is absolutely crucial because needs do change according to the tools available, **3c3b3** 

Analysis of User Needs (figure 2)

In theory, a matrix of user needs exists which, if properly decomposed, shows how the potential user population can be decomposed into special interest groups (STG's), and exhibits those needs that are shared by the whole user community,

In practice, however, such a matrix can only very rarely be obtained, and an initial analysis of the problems to be dealt with must rely almost exclusively on educated guesses from tradition-bound practitioners who might have some stake, real or imagined, in preserving the existing status quo,

Thus the real problem one has to face explicitly is how to capture, over time (and not only in the eariy phases of a development prelect), the essence of this matrix of needs, to understand the nature of its various elements, and to get reliable indications of their real values and permanence,

This calls for an evolutionary development approach if the resulting system is to fit the various specific needs the services are to fulfill, **3c3b8** 

Growth Pattern of Communities of interest (figure 3) **3c3b9** 

### MDK 16-APR-74 08:10 22740

 $3c4b$ 

4a

4

4b

theo (draft)

Most organizations, most communities of interest, as well as most growing and living organisms, usually exhibit an S»shaped growth pattern. 3c3blQ

The early phase is usually characterized by a search of true identity, by the apparent chaos it entails, and by only a relatively slow real growth, It is typically the R<sub>&</sub>C phase, the planning phase, or the pioneer's phase, Nothing is clearly settled and many future problems remain unrecognized altogether. It is essentially a phase of breakthroughs (or needed breakthroughs), of high potential, and of great hope, 3c3bl1

The next phase is usually a phase of rapid expansion, Problems have been clearly recognized, the needed resources are easily available and the pace of growth is often much faster than generally expected, 3c3bi2

The last phase is stabilization and maturation, the phase for linear systems development strategies, 3c3b13

Obviously, the ARPANET user communities are only in the early phase as far as the changed network environment is concerned, THIS SEEMINGLY TRIVIAL FACT IS OF CRUCIAL IMPORTANCE TO THIS PROJECT AND MUST NOT BE DISREGARDED, 3c3bl4

On Our Proposed Effort 3c4

Later in this Proposal, in the section "Proposed Effort", we will describe the evolutionary development approach we wish to follow to overcome the difficulties of a rapidly changing environment, 3c4a

We think it is appropriate first, however, to describe the short-term and long-term technical needs that this Proposal attempts to address.

Section 4 PROPOSED EFFORT

(The terminology and context of this section Is defined and amplified in the Appendix.)

Our proposed effort has two components: a SERVICES component, and a DEVELOPMENT component, Under this Proposal, we do not wish to provide the services described here unless the Development component is also supported, at the levels indicated in the "Budget" section,

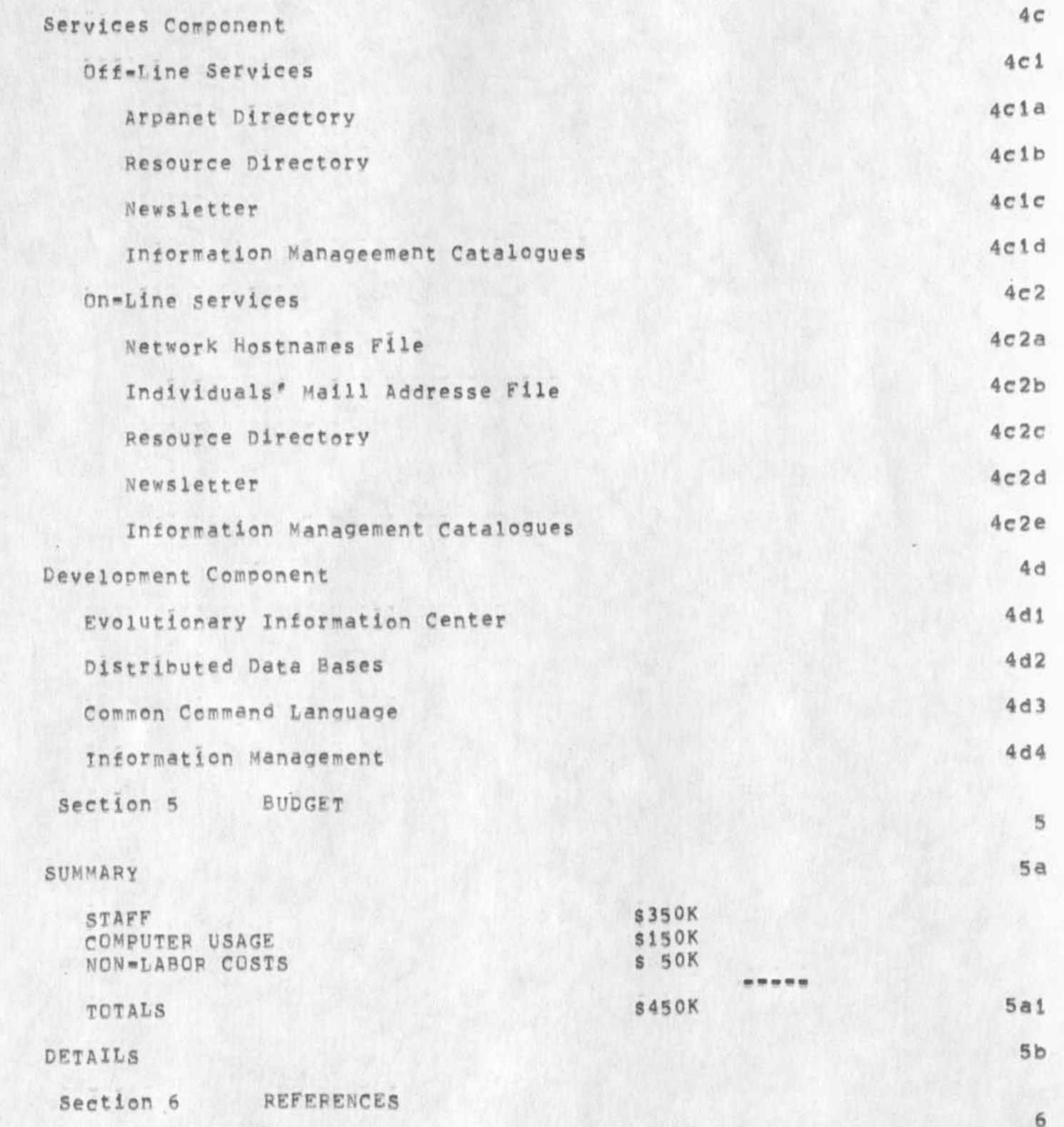

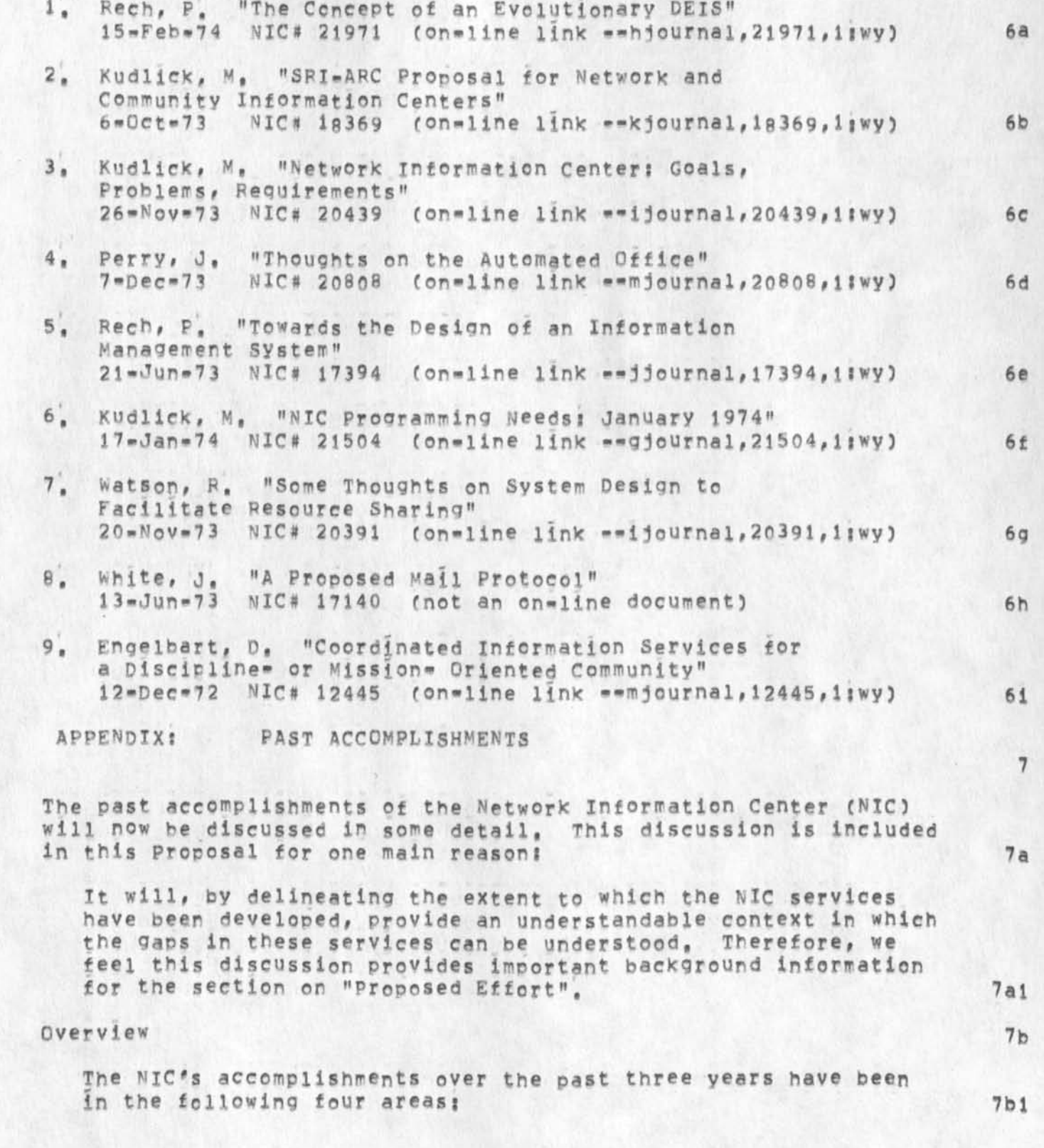

MDK 16-APR-74 08:10 22740

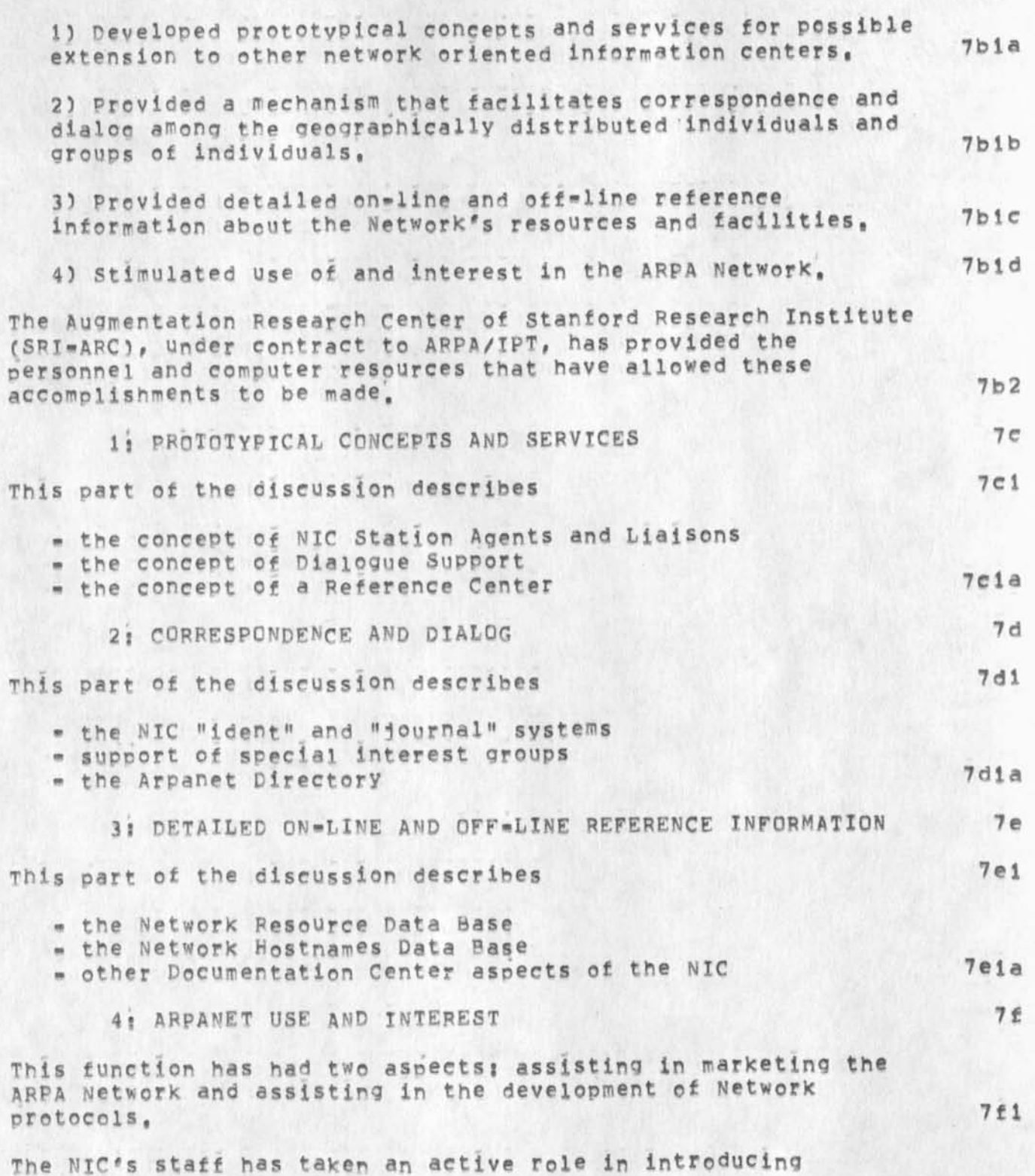
theo (draft)

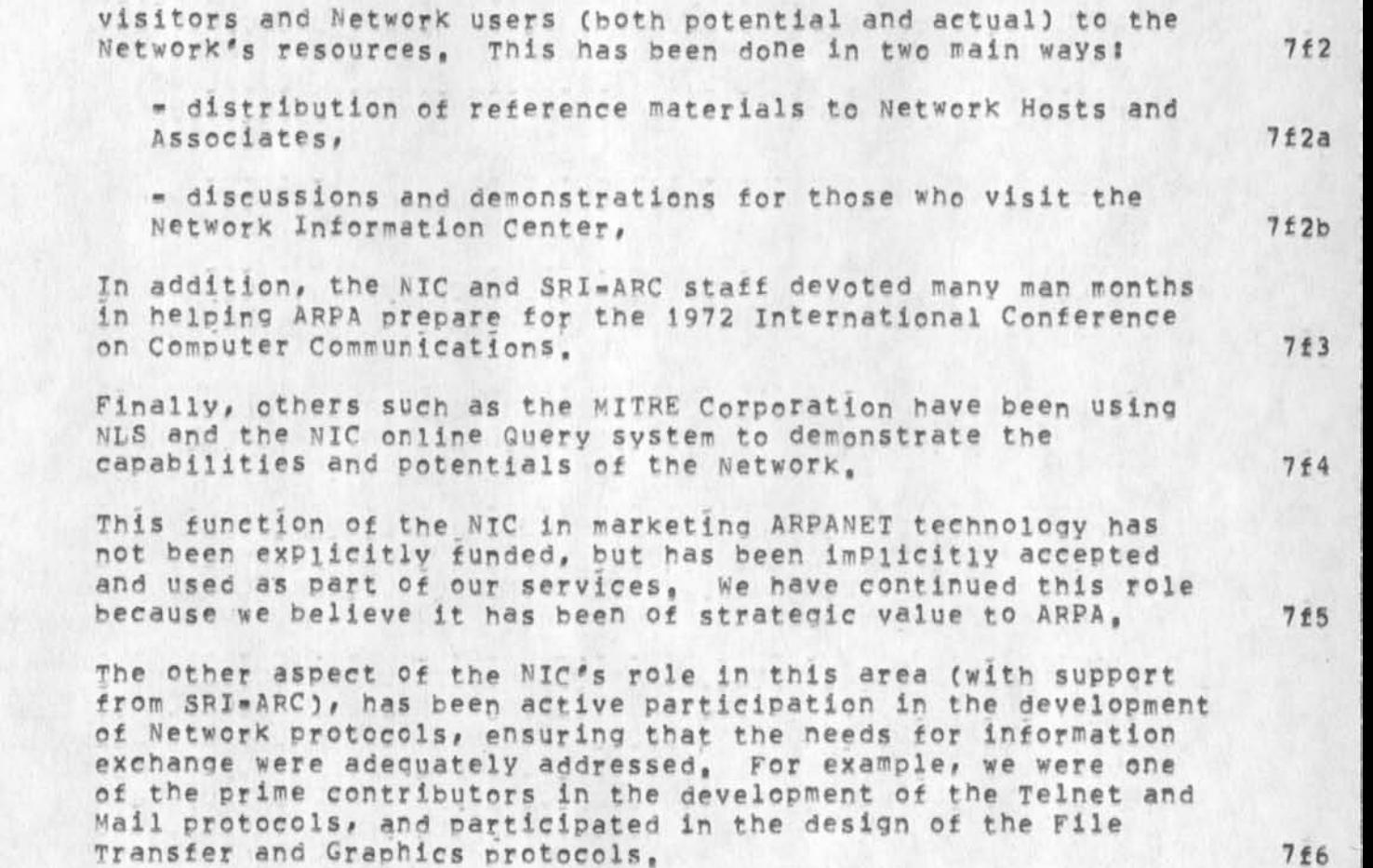

theo (draft)

 $\cdot$ 

(J22740) 16-APR-74 08:10; Title: Author(s): Michael D. Kudlick/MDK;<br>Distribution: /MDK; Sub-Collections: SRI-ARC; Clerk: MDK; Origin: < KUDLICK>THEO, NLS; 24, 29-MAR-74 10:29 MDK ;

KIRK 16-APR-74 12:11 22741

Thinqs i understood the Help software would do but doesn't yet

**<\*Q> at any place in a command would take the user to an appropriate rlace in the database that would elaborate on what the user would**  have seen via questionmark.

**Viewspecs w<sup>0</sup> uid work in links, 2** 

**Branch nodes marked to not be menued would display all lines and all levels, 3** 

**Every user tyeed word that was not located in the Help database**  would be Automatically remembered in a file for review by database<br>builders. **builders, 4** 

Links marked by a certain Q-spec would be menued within a statement **Instead of being automatically "INCLUDED" or warped, 5** 

**when the second word of a two word show search was not found, help would take a link at the node addressed by the first word to search for the second, 6** 

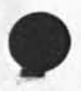

1

KIRK 16-APR-74 12:11 22741 Things I understood the Help software would do but doesn't yet

(J22741) 16-APR-74 12:11; Title: Author(S): Kirk E. Kelley/KIRK;<br>Distribution: /DIRT; Sub-Collections: SRI-ARC DIRT; Clerk: KIRK;

My notes of the observations of Sandy trying to learn xnls

My notes of the observations of an intelligent, but cybernetically naive secretary *(Sandy Johnson)* trying to learn xnls via the HELP<br>system. system.

The three character heralds are not meaningless, They are confusing, I don't think we want to advertise to people that they are in EEL with every command, Three character heralds are an artifact left over from when the useroptions subsystem was not AVAILABLE< ""hi"bid-to change them, The default should be ALL the characters of the subsystem Word or at least four characters: EDIT SEND READ HELP PRQG USER CAlC, etc, The extra character is the difference between something meaningful and garbage; EDI SEN FEA HEL PRC USE CAL etc, **la** 

> Expert Expert as the default Recognition mode is impossibly confusing fcr a new user, It should be Expert Anticipatory, The problem is it's too easv to accidently hit a space and be nowhere, **lb**

> "When I type "<", It prints out some garbage about a subsystem stack instead of returning," **1c**

[This was explained clearly ahead of time but the problem kept occurring as it was too confusing to remember,) **lcl** 

"why do I have to keep typing show in front of everything?" Id

[The show command 'causes endless hassles and is impossible to exlain, I Predict it would continue to be so even if there WAS a way for the help database to know the user's recognition mode. Which there isn't.] **Idl**  $1d1$ 

The message: "Give MORE command for rest of menu" is confusing, She tried to sav "Show MQRE", The message should be changed to be consistant with the rest of Help syntax, I suggest; le

"Type the command»word "More" for rest of menu" lei

Prompts for the Show command  $"Ts//[A]s"$  are unnecessary and confusing, There is no way tor the user to find out about the prompts in the help system because if you try to Show A:, or Show [A]; or Show /, or Show T:, etc, it doesn't work because the database cannot have names with anything but alphanumeric  $characters_1$  = and  $'$ , Not even  $s$  can be used in a name,  $1f$ 

The help system software must convert  $\mathbf{r}$ ,  $\mathbf{r}$ ,  $\mathbf{r}$ , etc. in the Show command to the database equivalent  $(e_{\pm}g_{\pm}$  colon, slash,  $t = colon)$ ,  $1f1$ 

The Execute command doesn't work in HELP even though It shows up

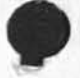

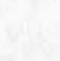

KIRK 16=APR=74 12:21 22742

KIRK 16 \*\* APR-74 12:21 22742 My notes of the observations of Sandy trying to learn xnls

 $1<sub>a</sub>$ 

 $1<sub>h</sub>$ 

 $1m1$ 

with questionmark, (Of all the universal subsystem stuff that usually confuses tbe user, this one that would be invaluable to her is prompted, but not available!!!!!).

**Control»0 dosn<sup>f</sup> t work,** 

**»** 

"Everything is too fragmented and random," 11

Several times Sandy kept saying in many different ways what a hassle it was in order to see all the menu items under one node, It turns out you have to recompute the number of <'s back after each Show. 15

Showing two valid merued numbers like "Show 1 5" results in the message "5 is an invalid menu number" ana prints 1, Aside from the brutalness of the message, I think there are other reasons for changing this, It seems to Sandy that it could allow her to show more than ore menu Item at a time. It seems to me that to be consistent, it should allow you to see menu 5 under menu 1, Either one of these things would be preferable to what currently happens, 1k

The Execute Help command causes the same large branch to Print out that Goto Help does, I think Execute Help should instead work like the IDENTIFICATION apd CALCULATOR subsystems allowing the user to show one thing and still be in his current subsystem. 11

Thg **b% bj dnnr Vdlbnid Idssage below** is not worth seeing everytime you enter HELP, It should *ao* away. It definately should not appear when you enter via the front door (Goto Help), There is already a message telling how to get help with help, im

**"A** brief description of the **nls** capabilities you were using follows!"

"This Help system seems like it would be alright if you already knew Nl5» but I would rather have some printed pages to read," In

I really feel that the Help system can be used to learn NLS once tbe initial hurdle of learning how to use help is crossed and it's undefendable limitations are excepted, However, this initial hurdle is probably, for most people much too much of a pain to cross, 1°

KIRK 16-APR-74 12:21 22742 My notes of the observations of Sandy trying to learn xnls

(J22742) 16-APR-74 12:21; Title: Author(s): Kirk E, Kelley/KIRK; Distribution: /DIRT FDBK; Sub=Collections: SRI=ARC DIRT; Clerk; KIRK;

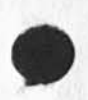

 $\sim$   $\sim$ 

KIRK 16\*APR = 74 12:43 22743

The current status of the Help database

 $\mathcal{L}$ 

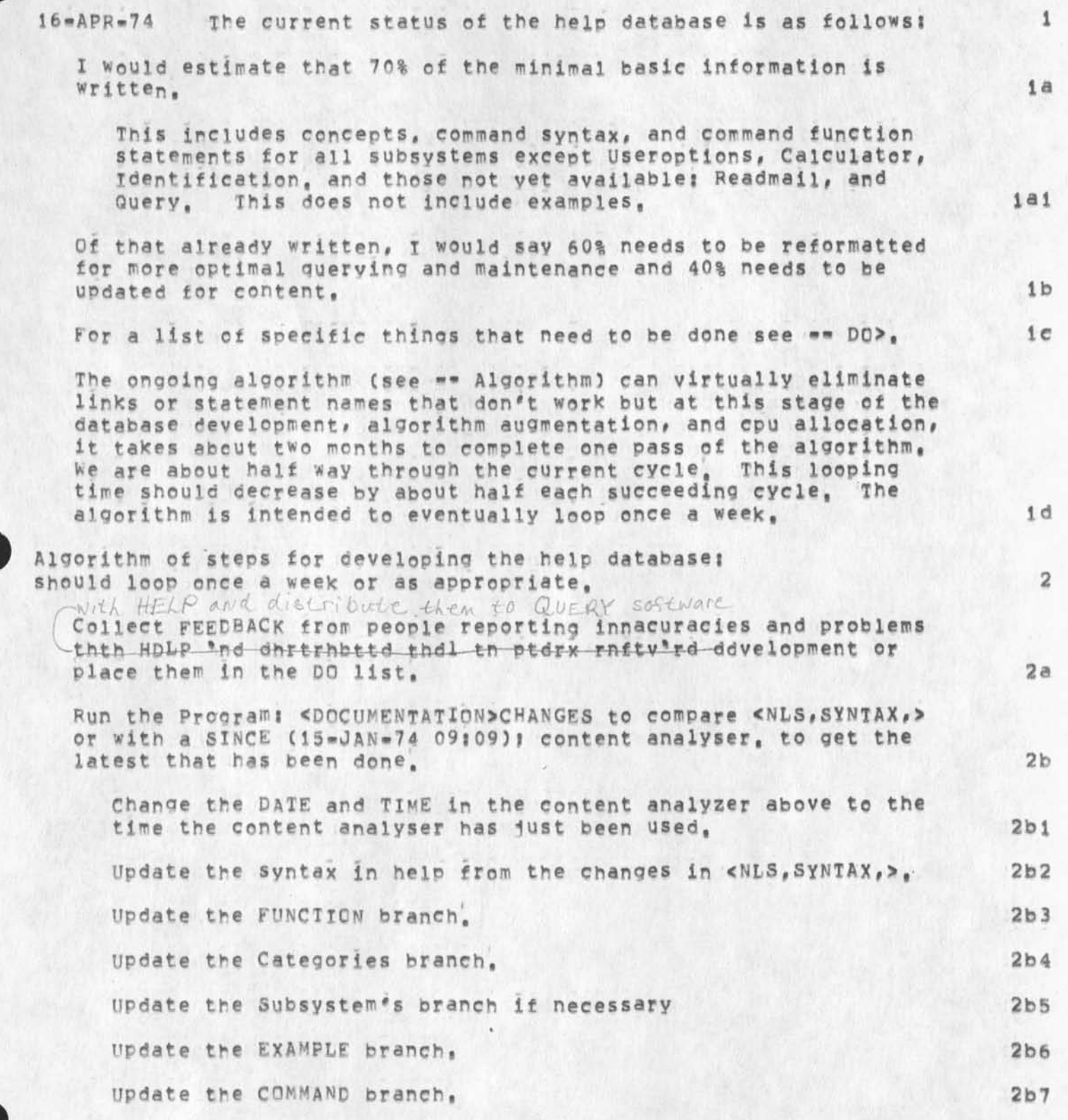

KIRK 16=APR=74 12:43 22743

The current status of the Help database

۰

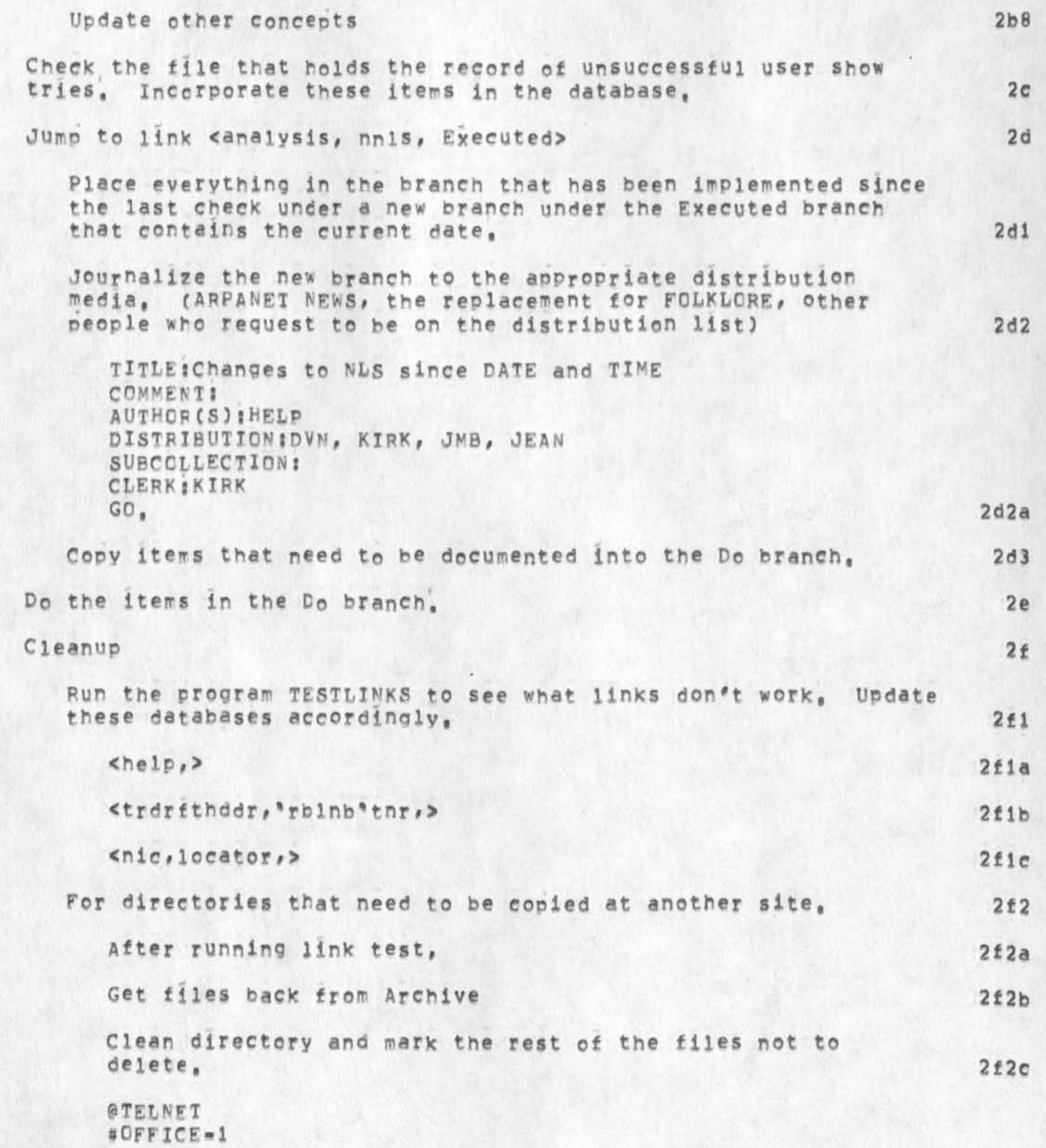

*2* 

 $\overline{3}$ 

# The current status of the Help database

@LOGIN XXXX [@CONN NIC] **ANLS** \*G P G <hopper>ftpmsys CA \*G P E 1 CA >Open connection SRI-ARC NAME PASS ACCT  $> Get files$  $\leq NIC$ >\*,n1S;\* >Quit CA **\*Quit CA** @Arcive \*.\*:\*, @@ DO<ALT> ARCH<CR> @@DO<ALT> DEL<CR> @@<CR>  $2f2d$ **BLOGC** Run the program NOSTKR to generate a new names list and make  $2f3$ sure there are no troublesome duplicates, Generate a new <documentation, names, > when ever needed by running the user program: tstnme, Sort the resulting plex  $2f3a$ using SORTNOCASE. After adding a name to the concepts branch, Update Compact so  $2f4$ that links Will always find the right one, Place changes that have been made into the Done branch of this  $2f5$ file. update this manual to reflect any changes in procedure.  $2f6$  $2f7$ Update the offline documentation, <userguides, manual,> Print out each section at least twice each time as specified  $2f7a$ below:  $2f7a1$ one page, one line (viewspecs z mGJ)  $2f7a2$ (all levels, one line) (viewspecs z mGJ)  $2f7a3$ all levels, all lines, (viewspecs y mGJ) Print out this file, and the help file to update the help hardcopy  $2<sub>g</sub>$ notebook.  $2<sub>h</sub>$ 

Dn Ihrt: Bh'nfdr th't nddd th bd made

The current status of the Help database

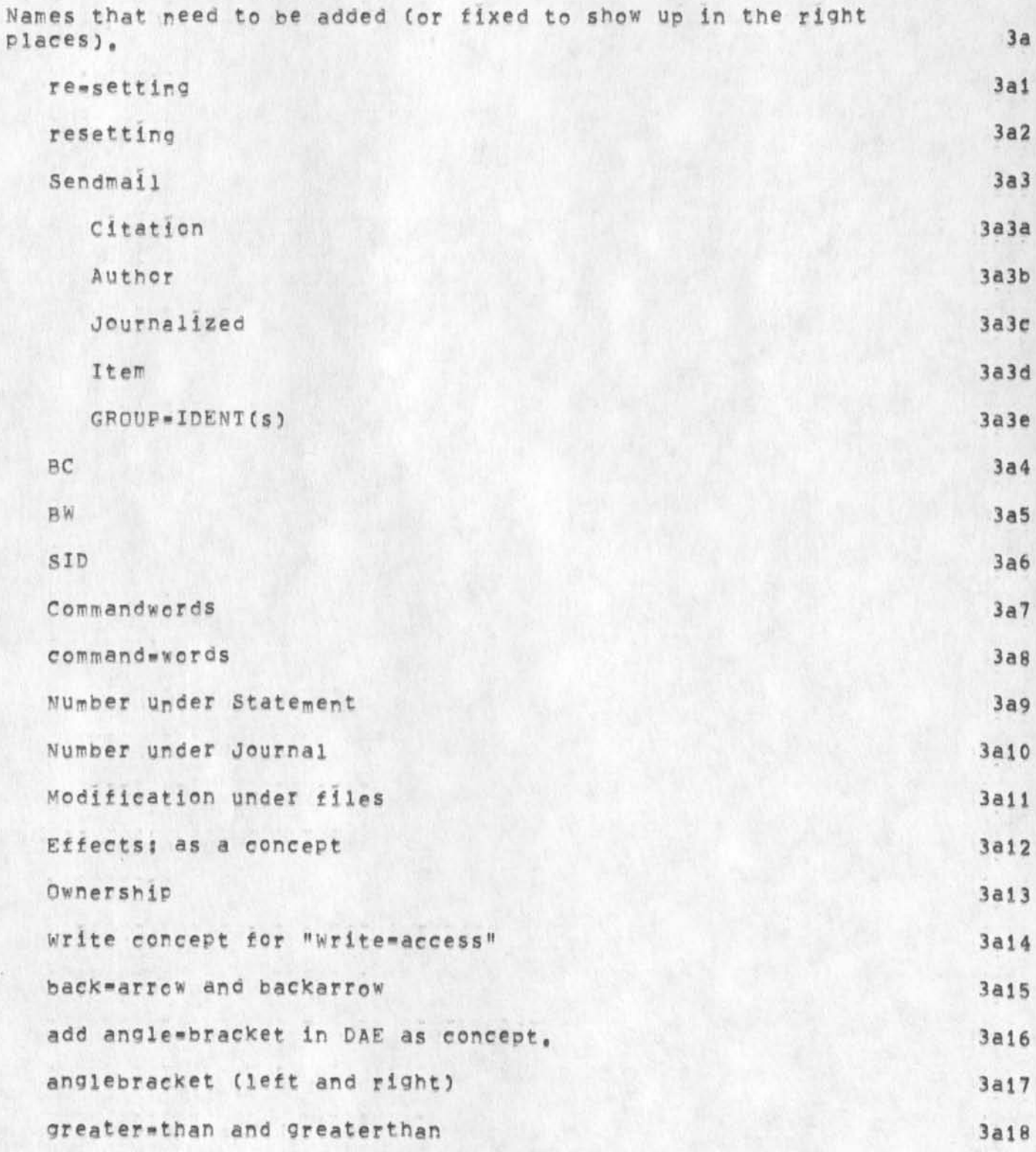

4

The current status of the Help database

 $\omega$ 

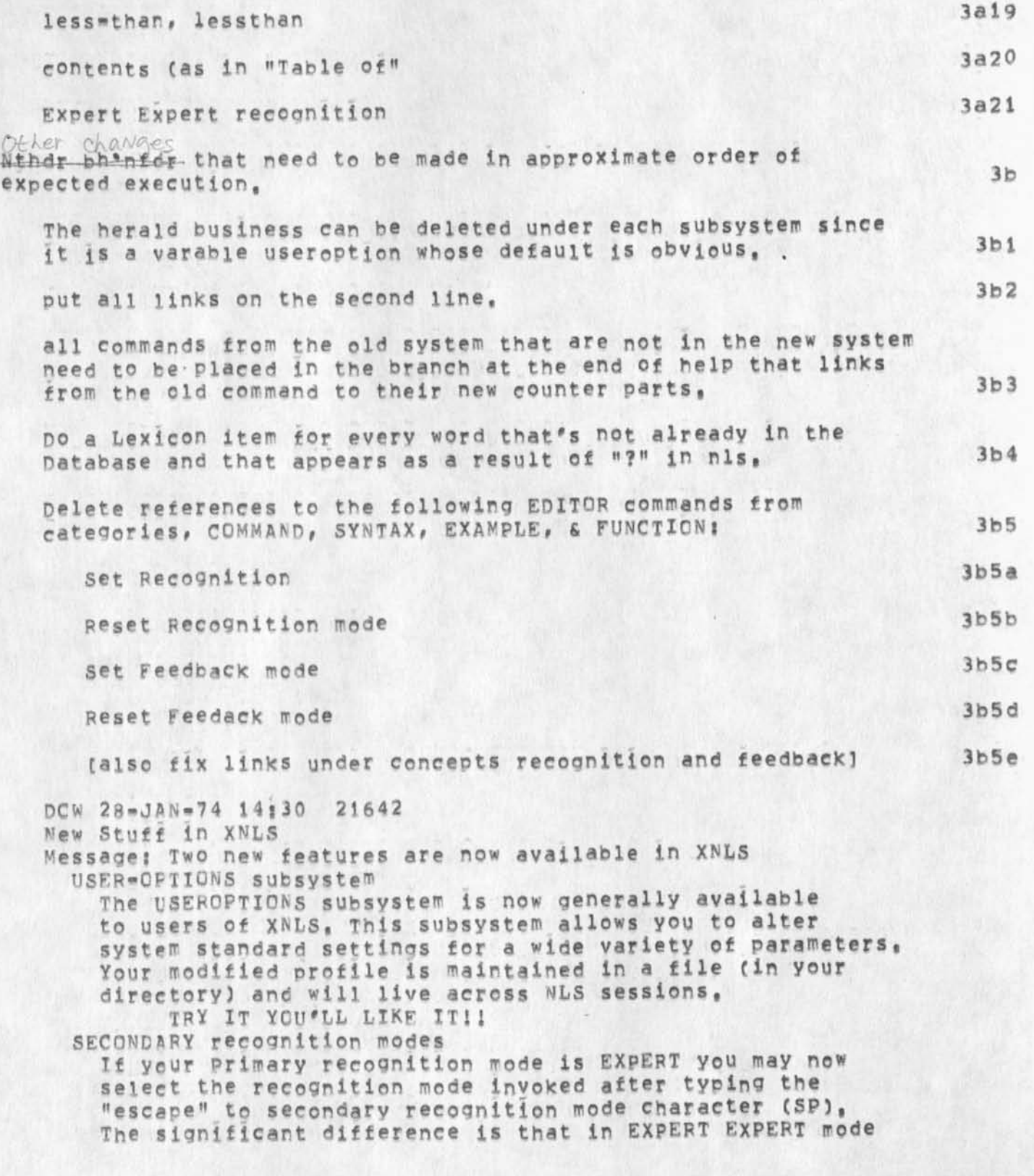

The current status of the Help database

 $\bullet$ 

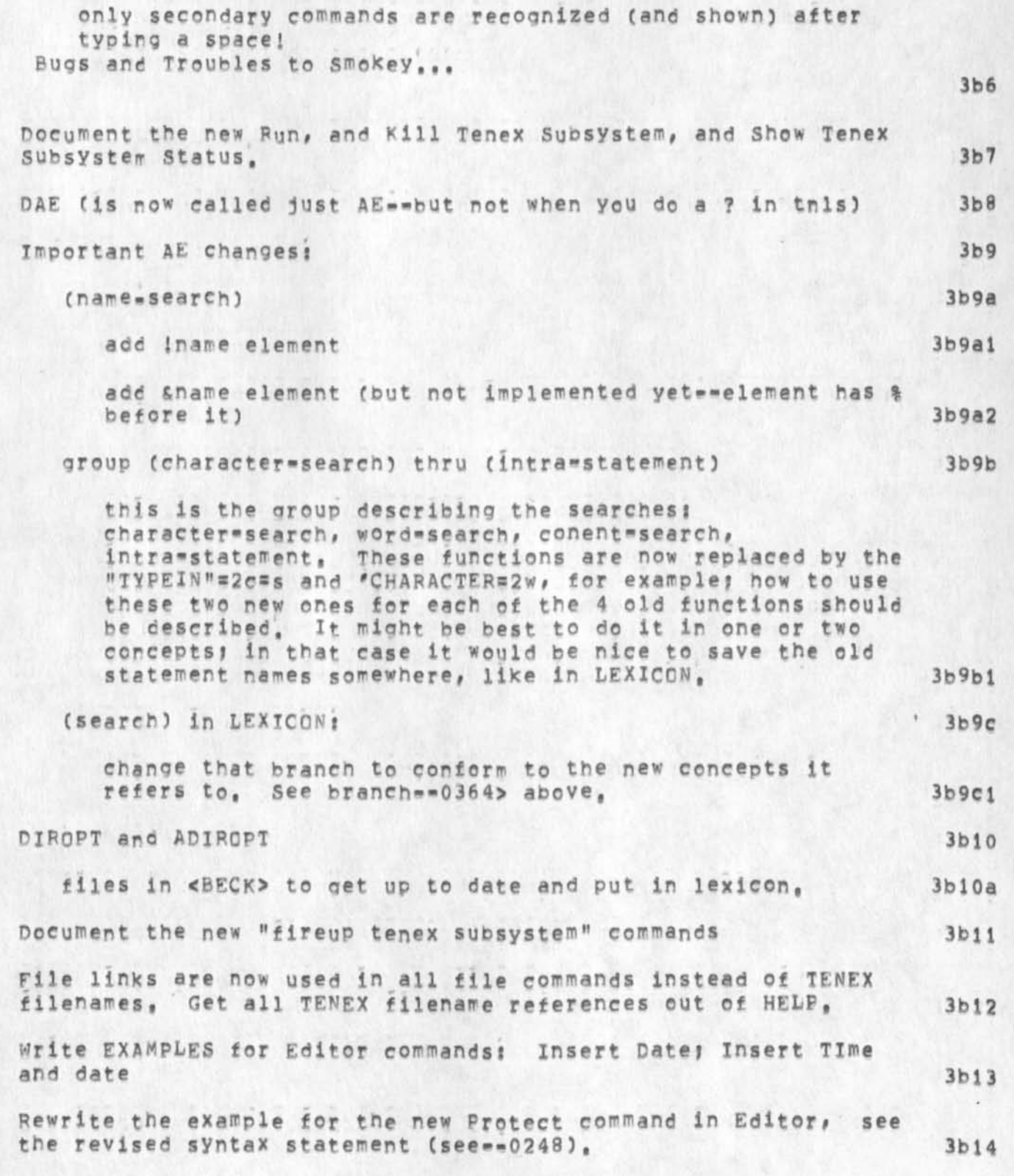

The current status of the Help database

 $\rightarrow$ 

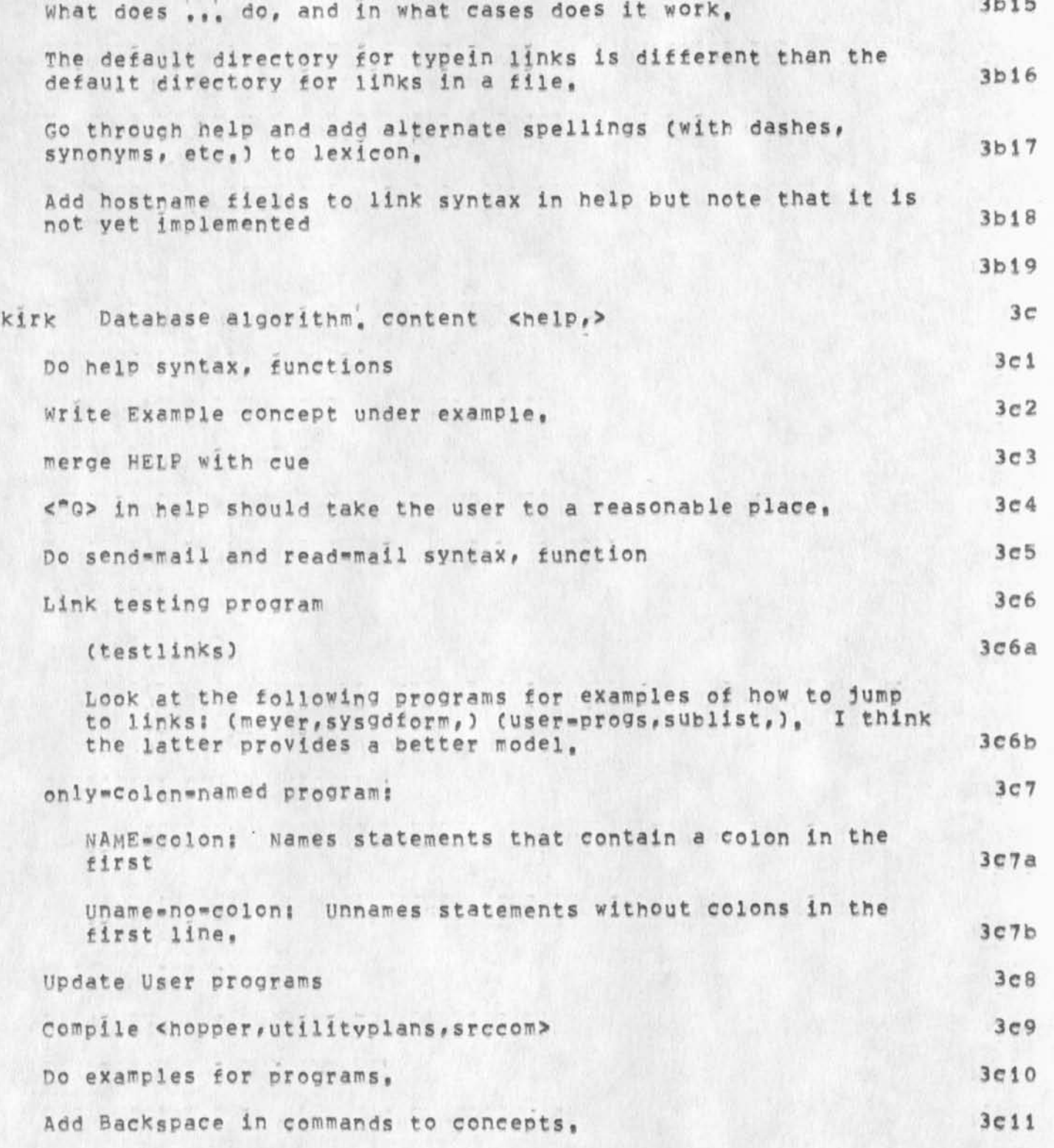

The current status of the Help database

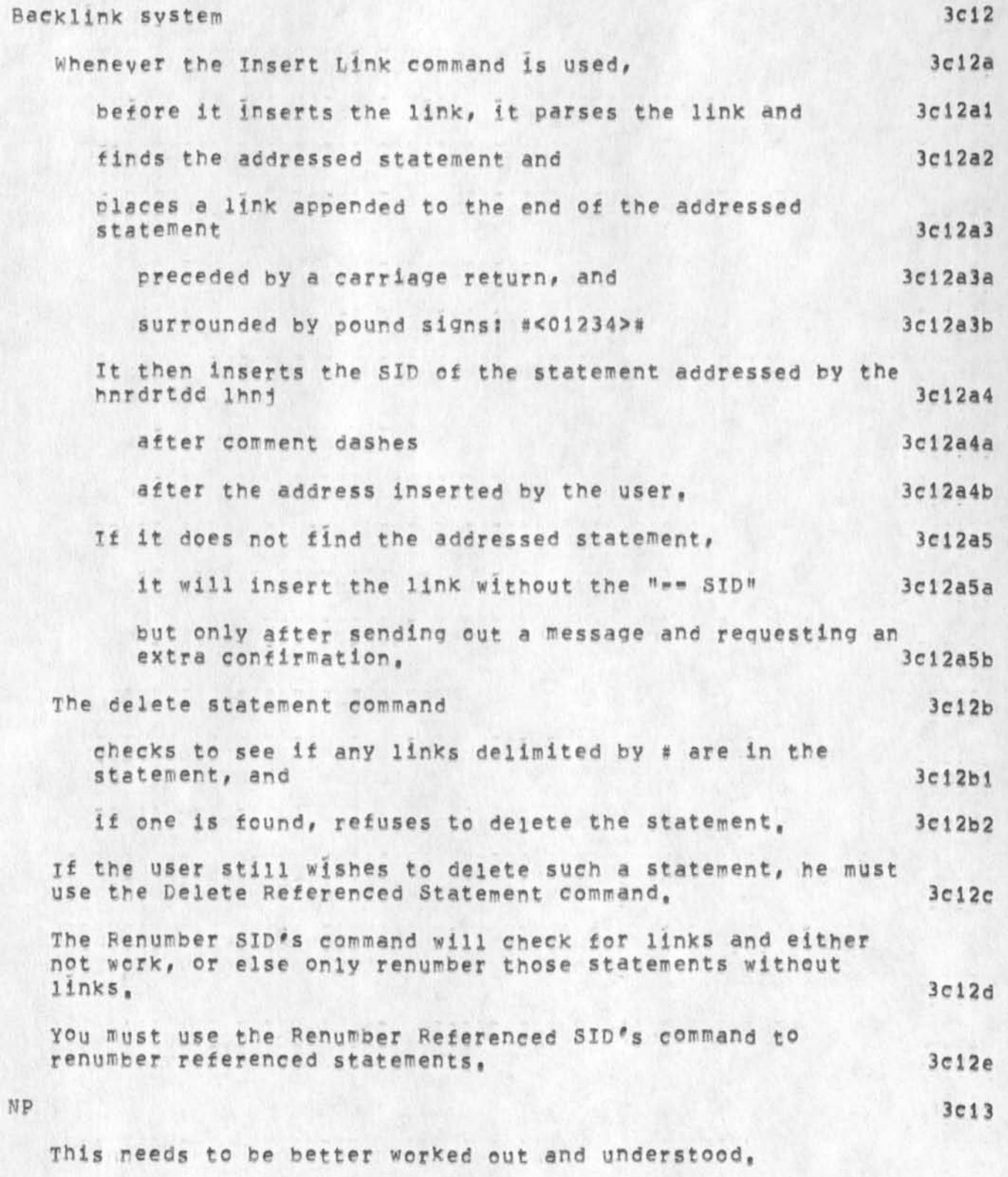

The current status of the Help database

.

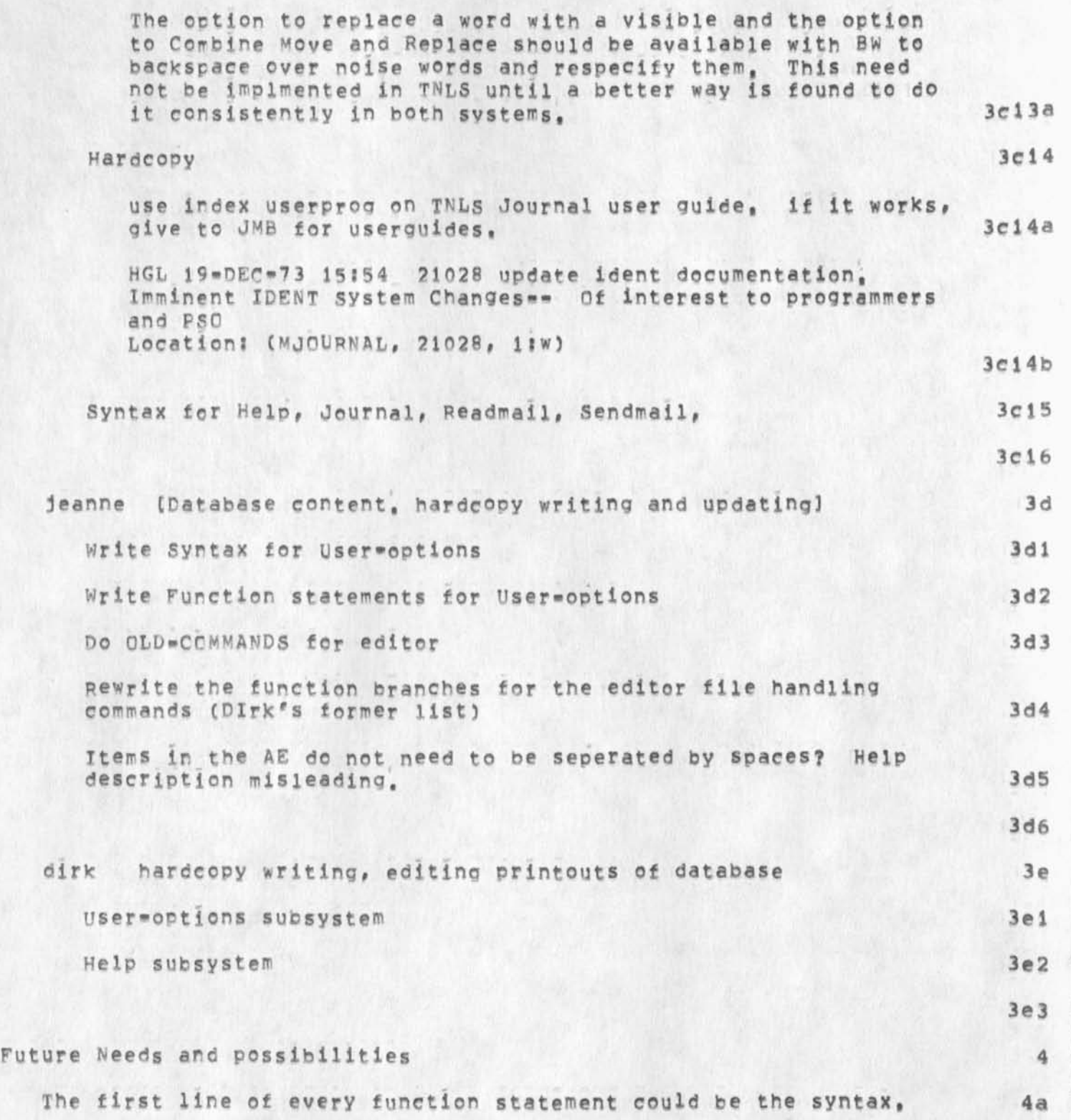

KIRK 16\*APR\*74 12:43 22743

The current status of the Help database

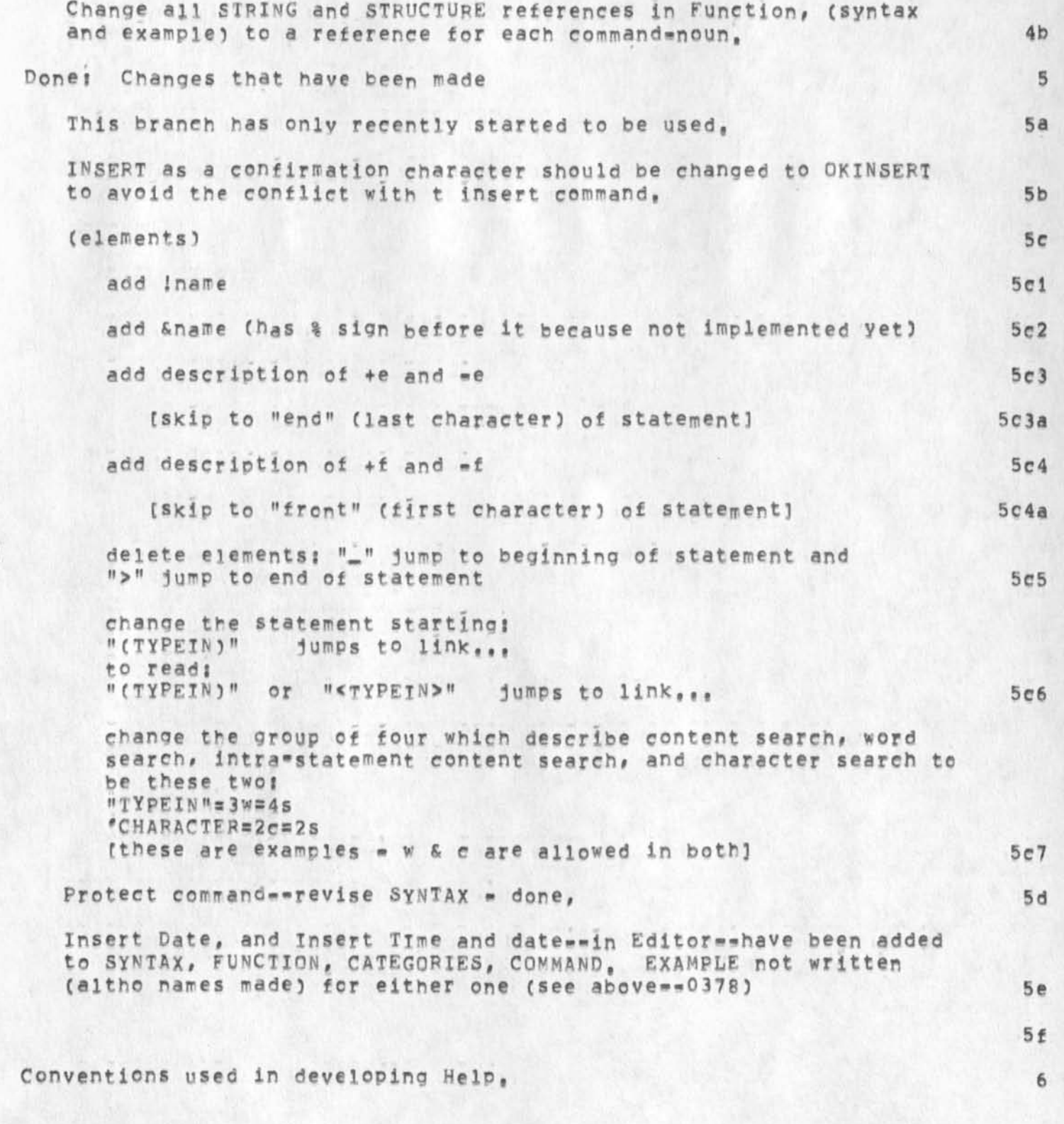

The current status of the Help database

 $\bullet$ 

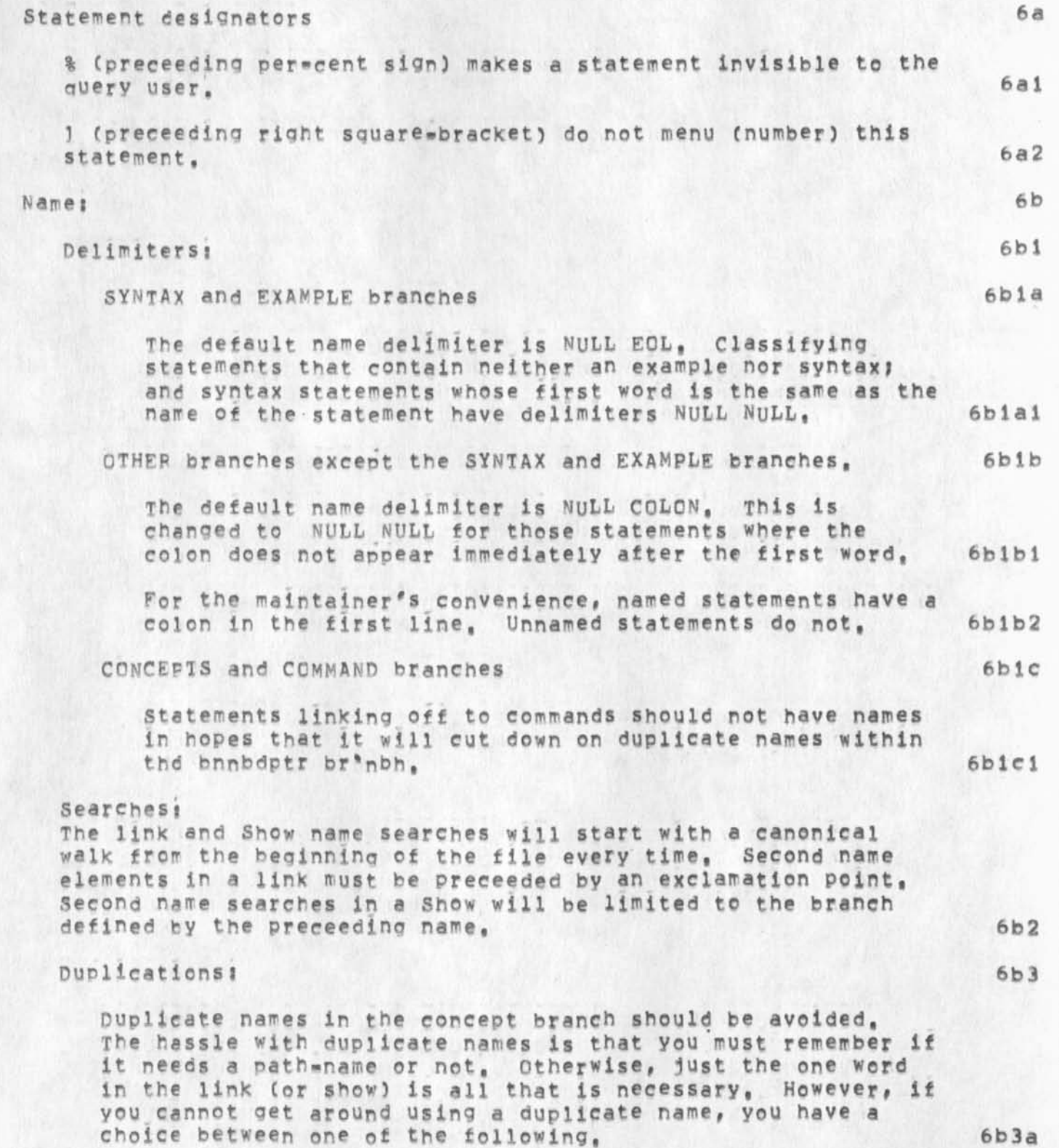

#### The current status of the Help database

1, Place the duplicated name in the Lexicon with links rby oath name) to each of the actual definitions, This is the easiest thing for D8 malntainer, Both nodes can he made to print in the lexicon (along with substructure), or there can just be some menued text describing the differences with the link to each of the duplicated statement names, 6b3al

2, Decide on the concept definition that best fits the conflicting name, if this name comes first in the database, provide a link at or after that node to the other definition that happens to have the same name (but is conceptualy much different, .. otherwise you would have combined the two or put them in the same branch--right?!), Remember to use a path name to get to the second name whenever you want to link or show it, 6b3a2

The only reason for using these methods is if the duplicated name is necessary for a good intuitive path name, Otherwise, the second concept should go unnamed (dent forget to delete the colon from the first line) or changed by hyphenating two words, if necessary, thereby eliminating any duplication, Hyphenation is used extensively in the <help, categories> branch, 6b3a3

Before adding or deleting a name in Help, check the file <doeumentation, names,> and modify one of the two lists appropriatly, 6b3b

[This is similar to what the programmers do in order keep from conflicting names of procedures. The difference is, they have immediate feedback if their program doesn't work, We don't, So please do this,) 6b3bl

TO aererate a complete new <d©cumentation, names,> run the user programs tstnme. Then sort the resulting Plex using SORTNCCASE, 6b3c

### Links 6c

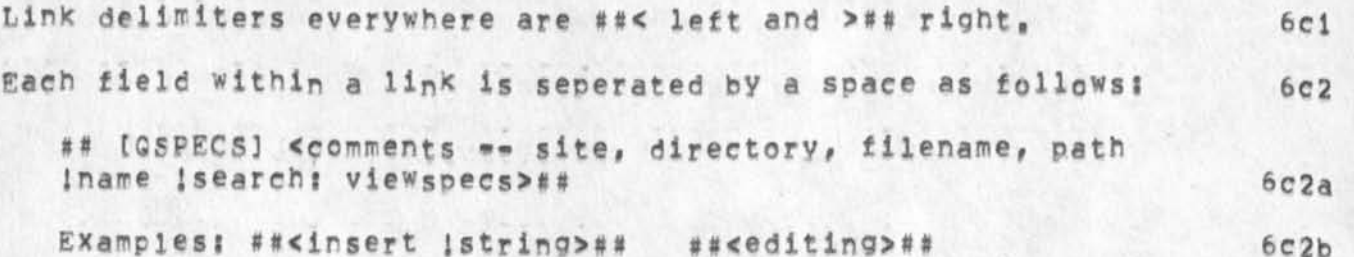

### The current status of the Help database

Statements that are to be menued but contain only a link should have preceedina text on the first line and the link should always be on the second line, Insert String command? ##<insert is tring>## Linking to concepts ? <see •• name 1duplications> commands ini Function branch since verb Commandwwords are not duplicated as names in the concept branch, You can link to (and the user can Show) the function statements just by typing the verb (followed by the noun when desired), Command to Insert ##<insert #STRING>## **6C 3**  6c3a **6c4 6c4a 6c4b 6c4b 1**  6c4bla 6c4blb Syntax branch 6c4b2 Since the name "syntax" is reserved and not to appear anywhere else, you can link and the user can Show the syntax statemets by "syntax verb [noun]", 6c4b2a ##<Syntax !Insert !STRING>##, Show syntax insert word 6c4b2b Example branch 6c4b3 Since the name "example" is reserved and not to appear anywhere else, you can link and the user can Show the Example statements by "example verb [noun]", ##<Example I Insert JSTRIN O##, Show Example insert word 6c4h3a 6c4b 3b the special case of SYNTAX: SYNTAX (along with example, and function) are specially reserved names to keep from havino to use statement numbers or SID's in links and to keep from having to use the slow level=by=level search algorithm, There is no problem with example and function as they are not used in the CONCEPTS branch. However, syntax is an important concept as well as a heading for a major branch, As a result, the concept definition is changed to notation wth a link to it in the

The current status of the Help database

KIRK 16-APR-74 12:43 22743

top level SYNTAX statement, The statement named "syntax" under "link" in the concepts branch must be left unnamed<sub>s:</sub> 6c4c Use of viewspec capital D (names off) in links to: 6c5 6c5 syntax In links to syntax, viewspec capital D should be used in all cases where there is more than one noun, If there is only one noun available for a verb, the link to the syntax of the command should not contain viewspec capital D, This is easy in the function branch to see because these will all be at **a**  higher level than those verbs with more than one noun, **6c5a**  Examp1es All linys to examples should contain viewspec capital D, **6c5b**  Concepts & Functions in ail other cases, use of viewspec capital D is at the descretion of the DB builder, in general it should not be used unless there Is lead«in text that would be duplicated by the name of the statement addressed by a link. 6c5c 0\*specs (query viewspecs) enclosed in square brackets and located between the left double pound sign and the left link delimiter of a link, 6c6 I don't know anywhere where these are used! 6c6a N=number = only menu "number" items, then ask "more?" default N=15, 6c6b  $C = Co1$ umnate the menued items.  $6c6c$ The following G=specs are not yet implemented, 6c6d L = Menu this link, (ie,, only show one line and give it a number, and the second second second second second second second second second second second second second second second second second second second second second second second second second second second second secon  $M =$  Main node only, do not include substructure of addressed node, (this is unnecessary if viewspec e will work in links, and the second second second second second second second second second second second second second second second second second second second second second second second second second second second second sec The following G-spec is not to be implemented, 6c6e D=rumber \* do not print "number" lines of the statement addressed by the link, Default number=1, 6c6ei

lexicon

The current status of the Help database

 $\sim$ 

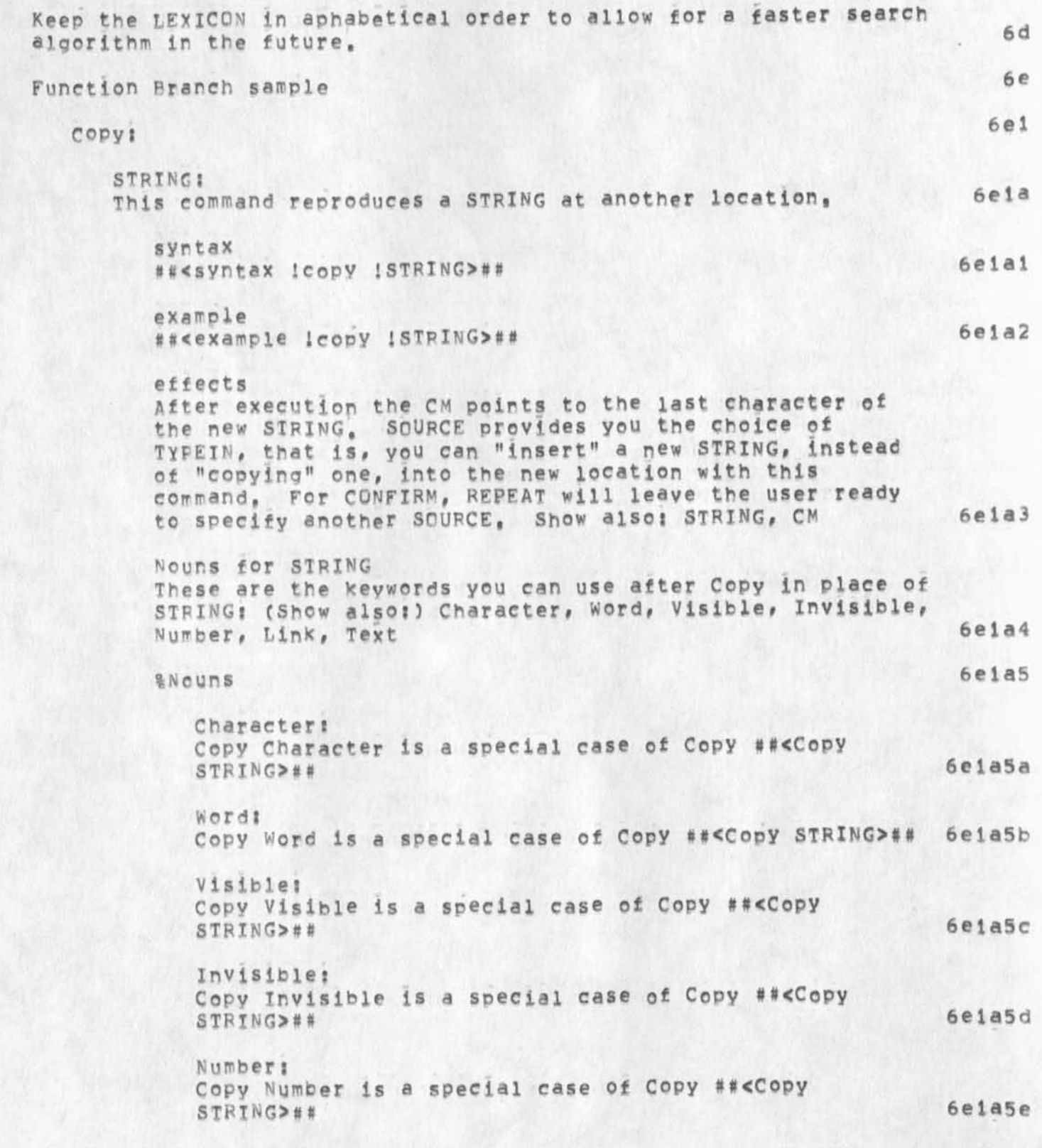

The current status of the Help database

KIRK 16-APR-74 12143 22743

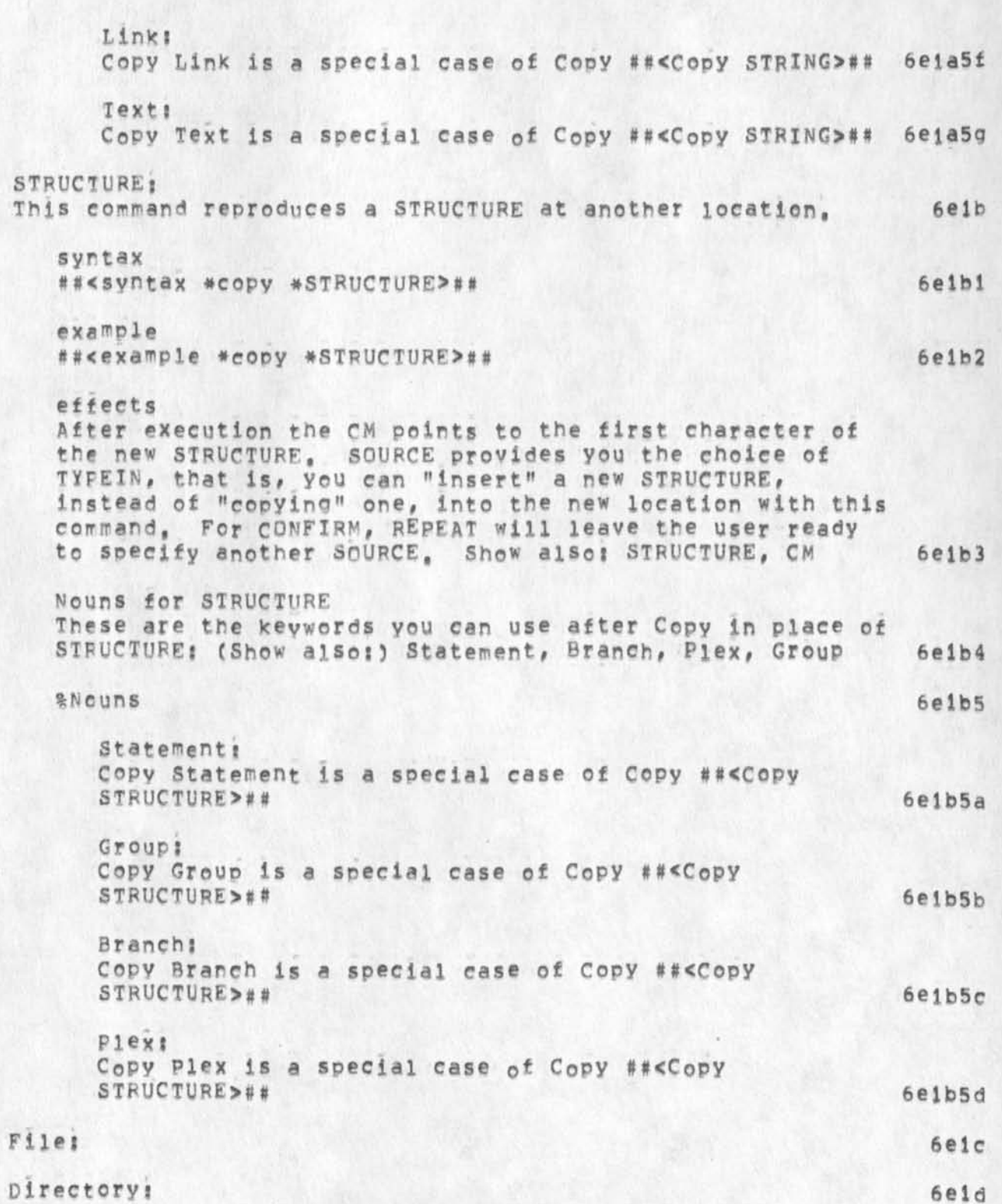

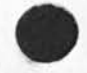

16

The current status of the Help database

 $\sim$   $^{-3}$ 

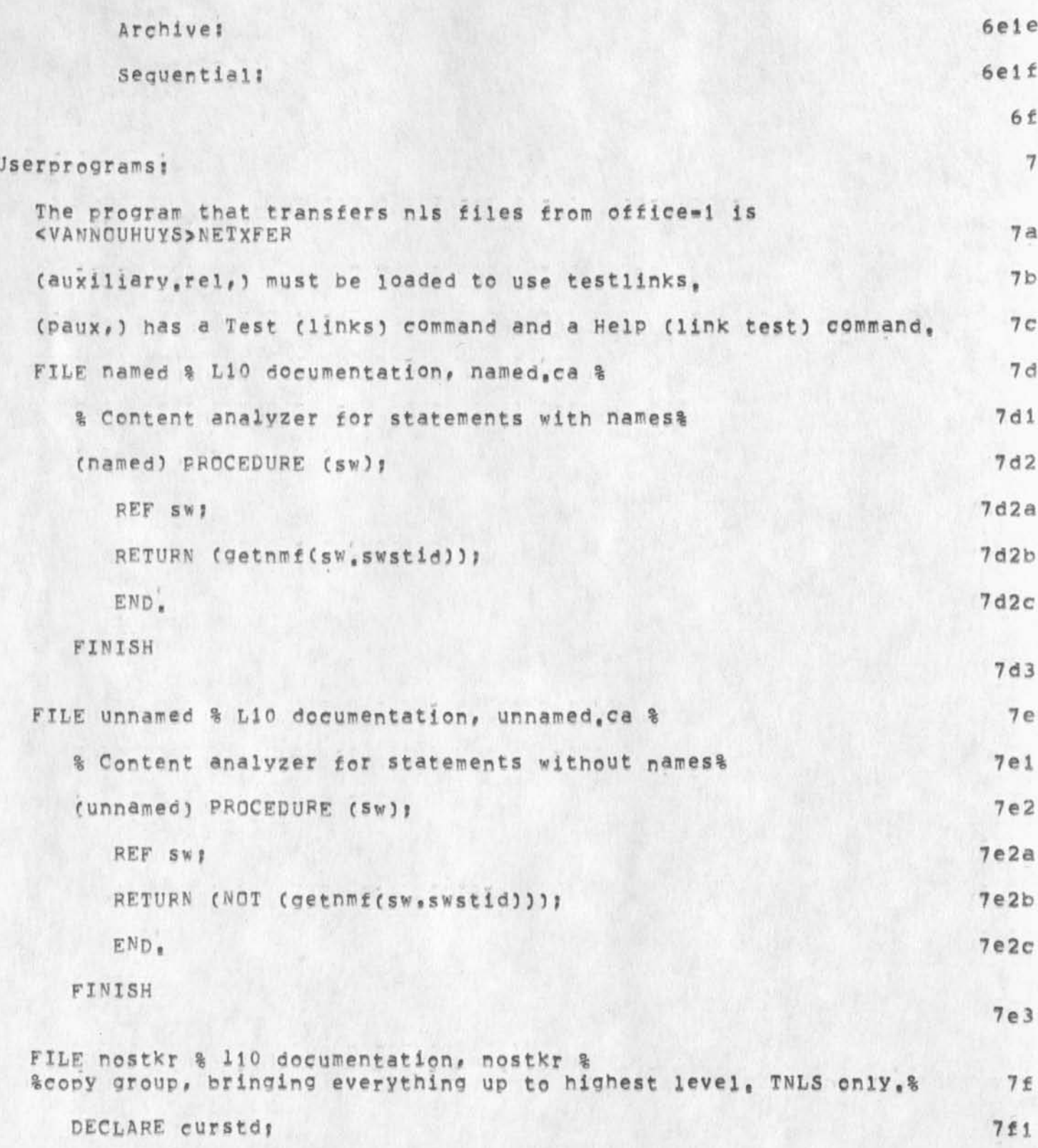

The current status of the Help database

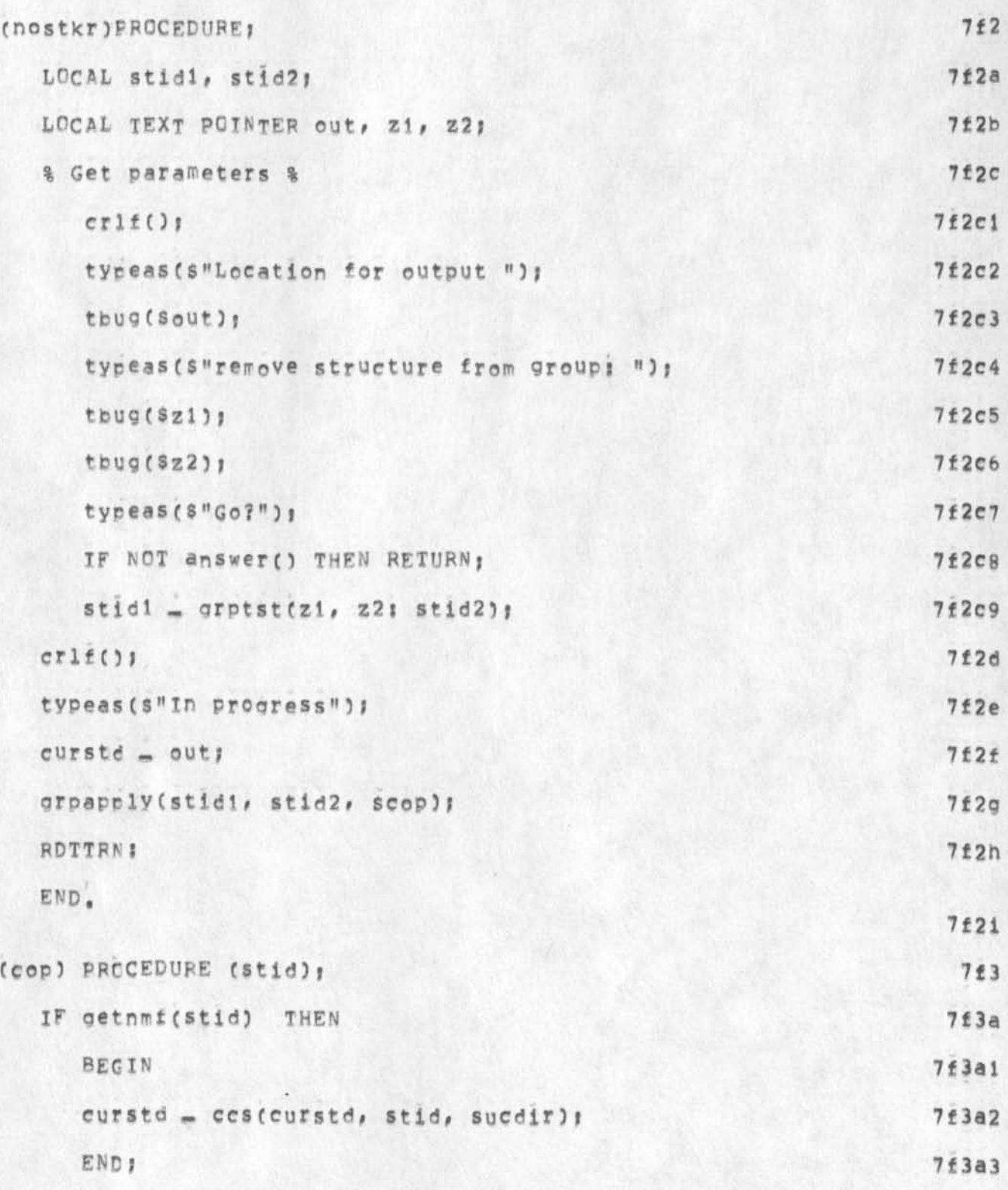

The current status of the Help database

RETURNI END.

FINISH

 $1.14$ 

 $\overline{\phantom{a}}$ 

7£3b

 $7f3c$ 

 $7f4$ 

The current status of the Help database

 $50$ 

*i* 

(J22743) 16-APR-74 12:43; Title: Author(s): Kirk E, Kelley/KIRK; Distribution: / RWW MDK DVN JMB &DIRT DCE HGL EKM JHB JCN; Sub-Collections: SRI-ARC DIRT; Clerk: KIRK; Origin: <DOCUMENTATION>MANUAL, NLS; 87, 16=APR=74 12:33 KIRK ; The purpose of this file is to contain the important conventions and step-by-step procedures necessary to maintain the HELP database,

 $1\,$ 

## Help review meeting 19-APR-74

A HELP review meeting has been scheduled for 8:30 Friday morning, This is about the only time when everyone involved, JMB, DvN, HGL, MpK, RWW, EKM, and I can make it, The meeting is not limited to these people, Anyone interested in HELP should feel free to attend, Read (documentation, manual,) for the current status of the Help Database, Read (LJOURNAL, 22742, 1:w) for the current status of someone trying to use xnls,

Help review meeting 19-APR-74

(J22744) 16-APR-74 14:36; Title: Author(s): Kirk E, Kelley/KIRK; . Distribution: /DIRT; Sub=Collections: SRI=ARC DIRT; Clerk: KIRK;

 $\mathbf{1}$ 

## Help Software Need

 $\frac{1}{2}$ 

When the user of New NLS types <control=g>, could you take him to Help's branch explaining the specific command which is the noun with the verb, 1,6, Directory under Copy, not lust to Copy where he has to choose iron amend file, statement, directory, etc, if he has already typed the noun before he hit <control=q>?

Help Software Need

 $\rightarrow$ 

(J22745) 11»APP»74 22:14? Title: Author(s): Jeanne N, Beck/JMB: \* Distribution: /HGL( \* action \* ) RWW( \* action \* ) MDK( \* action \* ) ; Sub=Collections: SRI=ARC; Clerk: JMB;

# KIRK **1 2-APR-74 14**(16 **22746**

 $\mathbf{1}$ 

Visit tog 12-AFF-74 Don RicKer iron Syracuse, New York

 $\sim$  -

Don Picker is a young student interested in three»dimentionai computer graphics and visual knowledge, His background is in visual and performing arts, I demonstrated the system for about 30 minutes and answered his questions over lunch, He toured the ARC including the computer room,

KIRK 12=APR=74 14:16 22746 Visit Log 12-APR-74 Don Ricker from Syracuse, New York

(J22746) 12=APR=74 14:16; Title: Author(s): Kirk E, Kelley/KIRK;<br>Distribution: /KIRK( \* info=only \* ); Sub=Collections: SRI=ARC; Clerk: KIRK;

1

### Definition of Backspace word (Bw)

Backspace Word (BW) is the equivalent of backspacing any number of invisibles (SNF) then any number of visible non letters or digits (S(PT AND NLD)) and then any number of letters or digits (SLD). It is not equivalent to backspacing any number of non letters or digits (SNLD) followed by any number of letters or digits (SLD), However this is the way it is currently implemented in the experimental system, Though this is definately an improvement over backspacing the entire visible which is the way it works in TENEX and in the running system, it means that one (1) BW deletes every one of the following characters in quotes (visibies as well as invisibles)? "Text *C i* ##< [\*\*] , >## , ), . . . 7? -"

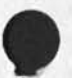

 $\sim$   $\sim$ 

1

Definition of gackspace word (BW)

 $\rightarrow$ 

(J22747) 15-APR-74 23:14; Title: Author(s): Kirk E, Kelley/KIRK; Distribution! /CHI( \* action \* ) KEV( \* action \* ) NP( \* action \* ) DVN( \* info^oniy \* ) HPKC # info-only \* ) ; Sub^CoXlections*i* SRI-ABC NP*<sup>t</sup>* Clerk: KIRK;

 $\mathbf{1}$ 

Will send notes to Pinsen

I don't think it's possible for you to reimburse us for the postage and copying, you might address your suggestion to Mike Kudlick and Jim Norton == but I think they'll just say no, Marcia
Will send notes to Finsen

 $\mathcal{A}_{\mathcal{A}}$  .

(J22748) 17-APR-74 08:25; Title; Author(s); Marcia Lynn Keeney/MLK; Distribution; /VGC; Sub=Collections; SRI=ARC; Clerk; MLK;

Simple Categorization of OFFICE\*1 Feedback

### Simple Categorization of OFFICE=1 Feedback 1

# **INTRODUCTION** 2

1 have lust completed a perusal and simple categorization of OFFICE-1 feedback covering the period February 6 to April 3, The numbers in parenthesis following an item indicate the number of different users who had a question or problem on that subject, In some cases, a person submitted more than one item with the same question or problem, Such cases were counted only once, I was surprised at the sophistication of the questions and summarize the feedback for vour information below, 2 a

### SUMMARY 3 3

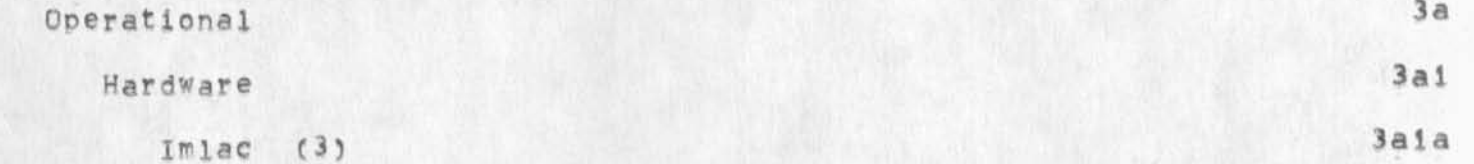

TIP (2) 3a1b Dialing (1) 3aic Line Noise (1) 3a1d Want 110 Baud connection (1) 3a1e want Line Processor (1) 3aif

Software & Other 3a2

Rdt up Directories and Idents, and change File Space (5) 3a2a journal Files not online (2) 3a2b Slow Journal (2) 3a2c Slow System (1) 3a2d Slow Archive (1) 3a2e Archive not happening (1) 3a2f System Down Too Early (1) 3a2g Error Messages & weird states 3b

SRL 17=APR=74 11:39 22749

Simple Categorization of OFFICE=1 Feedback

 $\epsilon$ 

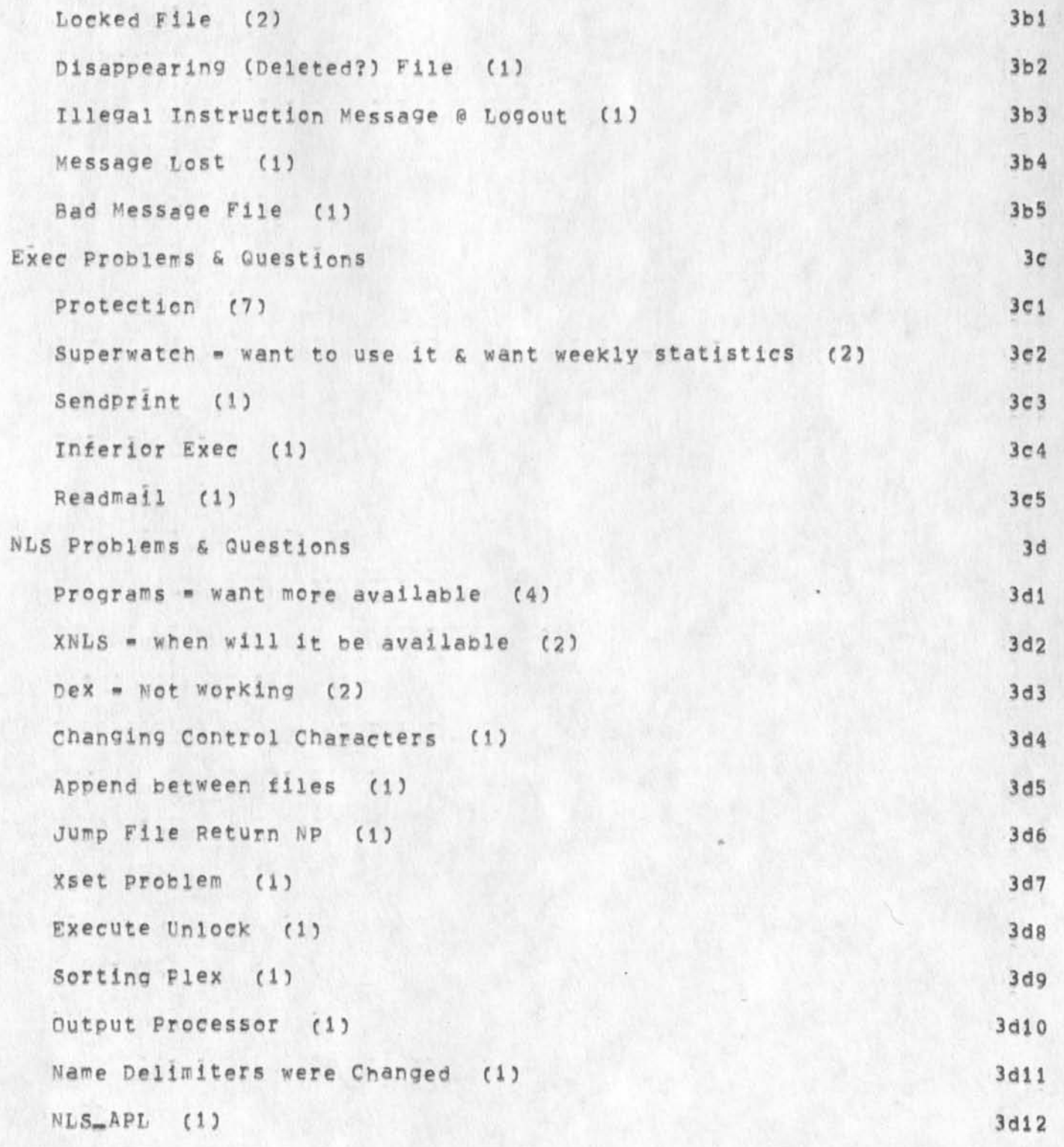

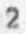

## Simple Categorization of OFFICE=1 Feedback

 $\sim$   $\sim$ 

(J22749) 17=APR=74 11:39; Title: Author(s): Susan R, Lee/SRL; Distribution: /RWW DCE JCN JHB MDK CHI RLL PR DVN; Sub-Collections: SRImARC; Clerk: SRL; Origin: <LEE>UTILFEED, NLS;5, 17-APR-74 11:37 SRL ;

Party for Smokey and Bacchus in Foothill Park

As you all must know, Friday is smokey's last day here, To honor this fine Bear, we are having a party at Foothill Park, starting at 4:00pm, We would like to make it a supper picnic, so if you can, please bring semeing to eat, drink, play with, (or any items of special Interest to vou). Foothill is only available to Palo Alto residents, so everyone should net together to share rides, Also, each Palo Alto driver can claim a following car-load as his(her) "guests",

See you all at 4:00. 1

 $\bullet$  .

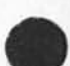

Party for Smokey and Bacchus in Foothill Park

(J22750) 17=APR=74 12:18; Title: Author(s): Ferg R, Ferguson/WRF;<br>Distribution: /SRI=ARC BOBM JIMB; Sub=Collections: SRI=ARC; Clerk; WRF;

#### KEV 17=APR=74 13:41 22751

 $\,$  1  $\,$ 

xnls and backspace word

Backspace word will soon be changed in XNLS to back over any number of non-printing characters, then any number of non-letter-or-digit<br>printing characters, and finally over any number of letters or digits.

#### KEV 17-APR-74 13:41 22751

xnls and backspace word

(J22751) 17=APR=74 13:41; Title: Author(s): Kenneth E, (Ken)<br>Victor/KEV; Distribution: /SRI=ARC( \* info=only \* ); Sub=Collections: SRI=ARC; Clerk: KEV;

 $\mathbf{1}$ 

Missing book? "Automatec Legal Research"

If you have a copy of the book "Automated Legal Research" which you borrowed from me, please return it,

**\** 

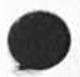

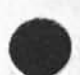

HGL 18-APR-74 08:59 22752

Missing book: "Automated Legal Research"

(J22752) 18-APR-74 08:59; Title: Author(s); Harvey G. Lehtman/HGL;<br>Distribution: /SRI-ARC; Sub-Collections: SRI-ARC; Clerk: HGL;

HGL 18-APR-74 09:15 Response to Kirk's note on things missing in the current version of HELP (22741,) **22753** 

The following presents my current view of the suggestions offered by Kirk in (22741,), A list of things to be done to the Help system which I feel are of pressing importance follows in the next branch. I do not feel at All badly about bringing up the current system for trial use at APC, The current limitations are well defined and Probably cannot be removed immediately given the current programmer neopleoower shortage and the gross amount of things to clean up in the rest of NLS. 1

It is presently not technically feasible for  $\leq$  o> typed at any place in the command to put the user at the (most) appropriate place, (e,g,, at the description of entities within a command or the description of level adjust,) This is certainly a desirable feature, hut one that most properly awaits the rewriting of the CML interpreter, la second la second la second la second la second la second la second la second la second la

Viewspecs currently do not work in links in the database for no reason other than the fact that we didn't get around to fixing the code, Before this can be done, however, we must first examine what conflicts are present between certain viewspecs and the rest of the Help system, T prefer not to attack this problem immediately; a solution should be implemented before 1 July, There is, I feel, no pressing immediate need for it; if there is, action could be accelerated, the state of the state of the state of the state of the state of the state of the

It was my impression that nodes marked not to be merued would display all lines, but NOT all levels, The code currently works this way, if forced, I suppose the code could oe modified to show all lines, all levels of such branches, but there would a definite conflict with the current help sequence generation algorithm, Again, I fell no pressing need for the feature, but I suppose it could be implemented with moderate difficulty, le

What a wonderful idea to have every typed word not located in the Helo file "remembered" in a file for review by database builders. It would, however, probably slow the system down from its currently sluggish but tolerable pace, Luckily, if I had been aware of the idea I had conveniently forgotten it, This could be implemented relatively easily, hut would make the system VERY slow whenever an unknown word were discovered, (System would connect to the special directory, try to get access to the record file, wait if it were busy, write and update in it, reconnect to the directory the user was in and continue, This is all similar to things the journal does, and the second the second state of  $\mathbf{1d}$ 

That links would be menued within statements is a reasonable extension which currently does not exist, Again, it is relatively low on the stack, is a stack of the stack, is a state of the stack, is a state of the stack, is a state of the

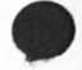

#### HGL 18-APR-74 09:15 22753

Response to Kirk's note on things missing In the current version of HELP (22741,)

The suggestion that the Help system take links when it does its searches is easily implemented, but would slow the system down considerably,

Some important things to do to Help softwarej

Get **Q u e r y** to work with both standard system data **b a s e s ( r e s o u r c e**  notebook, Arpanet News, etc.) and general user data bases. Most of the code **exists** for **this** already, but It will not **be** in the system brought up for use at ARC **next** week., More debugging In required and some modifications in the code are needed.

Finish debugging multi=file database cross file searches.

Fix HelP/Guerv so that users may bug menu selections, Requires allocation of all strings "sent" by the sequence generator so LSRT table string addresses are valid for bugging, Also requires new entity for 1SFL-- "NODE", which will put UP the proper prompts permitting a text string or a single bug which would be translated into a help node selection,

System messages should be obtained from the database files rather than from the code, (A design for this already exists,)

Other QSPECs which were promised should be Implemented,

2b

2a

**i f** 

**2** 

2d 2e

 $2<sub>c</sub>$ 

HGL 18-APR-74 09:15 22753 Response to Kirk's note on things missing in the current version of HELP (22741,)

CJ22753) 18•AFP-74 09#151 Title! Author(s)! Harvey G, Lehtffan/HGL? Distribution: /DIRT; Sub-Collections: SRI-ARC DIRT; Clerk; HGL;

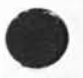

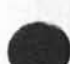

JHB 18-APR-74 09128 22754

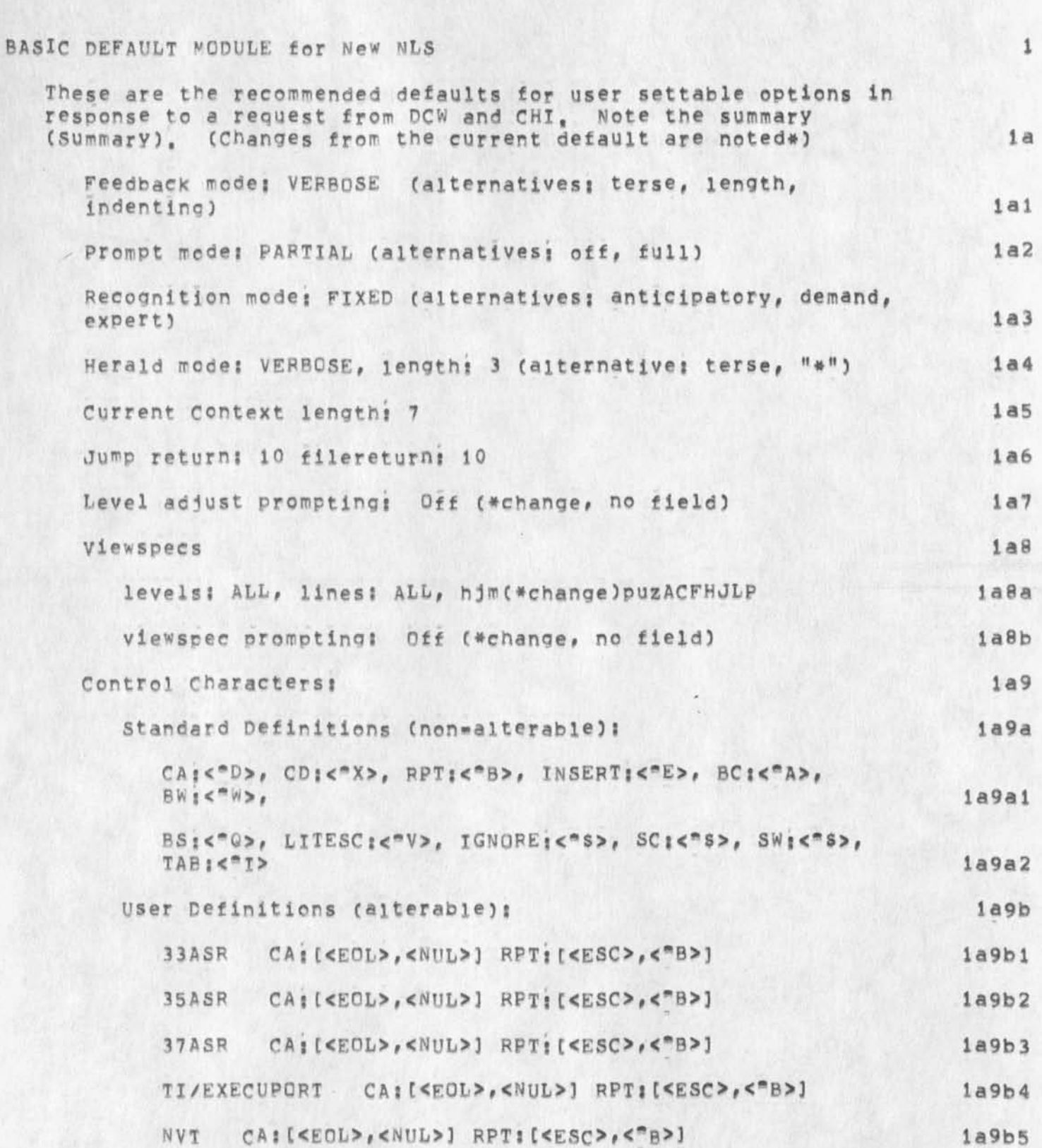

Recommended default useroptions for New NLS

Recommended default useroptions for New NLS A LI DEL or RUBOUT? [<NtJL>,noise] (\*change) **Ia9b6**  print options **iaiO**  Margins left; o, right; 72, bottom: 63 laioa page size: 66, indenting per level: 3 **lai0b lai0b** taostcPS? 9,16,24,32,40,48,56,64,72,80,88,96,104 **laioc**  Statement Name Delimiters (currently settable on a file basis) 1a11 Suggested left; <NUL>, right; , (\*change to directory basis if Possible) **lalla (Summary) Summary? ib** 

The new user who has had no training or prior NLS exposure would not see viewspecs, hierarchial levels, or variable character recognition (or the prompts for these), **A** mechanism will have to be set up whereby he can easily advance beyond this limitation, probably by contacting UD, who will change the option settings, or (when developed, see below) select a pre-set package of useroptions by calling a subsystem such as<br>"NLS2".. **a**  $\mathbf{h}_{\mathbf{L}}$ 

The application purpose of this limited offering is to enable a user to prepare and send text, Thus, we offer that basic capability as a concrete response to the criticism that NLS is too complex, etc, Some changes are necessary in the command set available, but this will require programming modification and a complete set of graduated NLS modules from basic default through total capability (design recommendations forthcoming), ib2

JHB 18-APR-74 09:28 22754

1

JHB 18-APR-74 09:28 22754

Recommended default useroptions for New NLS

 $e = 10^{24}$  /2

(J22754) 18-APR-74 09:28; Title: Author(s): James H, Bair/JHB; Distributioni /CHI PCw SRi\*ARC(for your information/comments) DLS(comments?) CKM (information/comments); Sub=Collections; SRI=ARC SRI-ARC; Cierk: JHB;

WRF 18\*APF\*74 09832 22755

Skipping Merrily from Foothill to Huddart Park

Since we appear to have very few PA residents in our group, it seems that trying to have the party in Foothill will be a problem, So we will have Smokey's party in Huddart Park instead, (See map next to food list if you're not sure of the route, 1

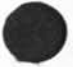

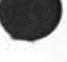

WHF 18«APR«74 09**:32** 22755

Skipping Merrily from Foothill to Huddart Park

(J22755) 18-APR-74 09:32; Title: Author(s): Ferg R, Ferguson/WRF; Distribution: /SRI=ARC BOBM JIMB; Sub=Collections: SRI=ARC; Clerk: WRF;

SRL 18-APR-74 09:44 22756

Superwatch Average Graphs for Week of 4/7/74

TIME PLOT OF AVERAGE NUMBER OF GO JOBS FOR WEEK OF 4/7/74 x axis labeled in units of hr;min, xunit = 30 minutes

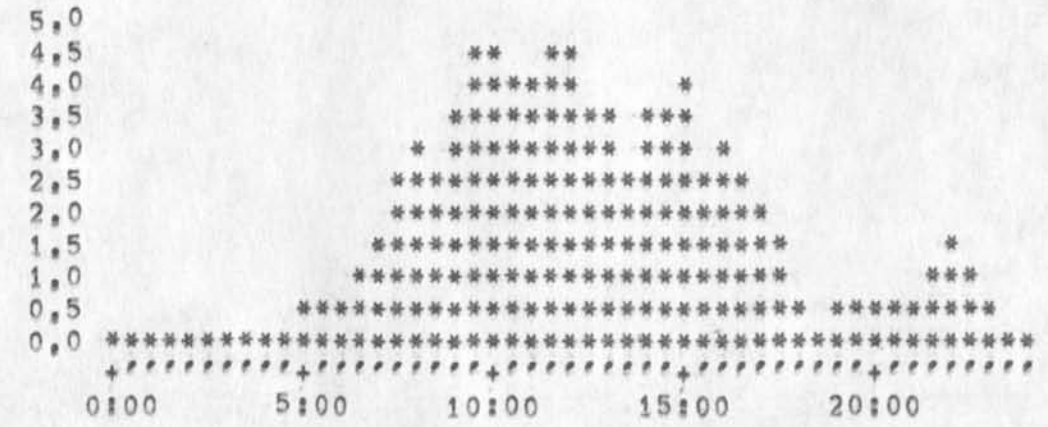

TIME PLOT OF AVERAGE PER CENT OF CPU TIME CHARGED TO USER ACCOUNTS FOR WEEK OF 4/7/74

x axis labeled in units of hrimin, xunit = 30 minutes

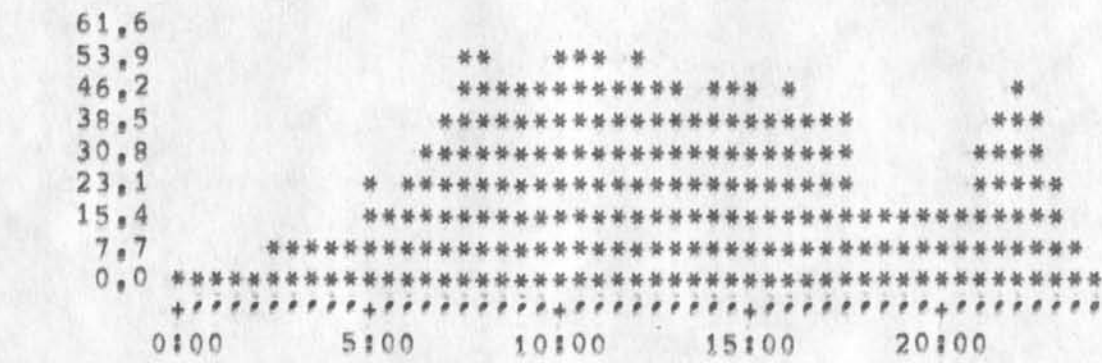

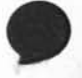

 $2a$ 

 $\mathbf{1}$ 

 $1a$ 

 $\overline{\mathbf{2}}$ 

Superwatch Average Graphs for Week of 4/7/74

TIME PLOT OF AVERAGE NUMBER OF USERS FOR WEEK OF 4/7/74 x axis labeled in units of hr:min, xunit = 30 minutes

> 15 14  $13$ \*\*\*\*\* 12 \*\*\*\* 11 单单 \*\*\*\*  $10$ \*\*\*\*\*\* \*\*\*  $\overline{9}$ \*\*\* \*\*\*\*\*\*\*\*  $\theta$ \*\*\*\*\*\*\*\*\*  $\overline{7}$ \*\*\*\*\*\*\*\*\*\*\*\*\*\*\*\*\*\*\* 6 \*\*\*\*\*\*\*\*\*\*\*\*\*\*\*\*\*\* 5 \*\*\*\*\*\*\*\*\*\*\*\*\*\*\*\*\*\*\*  $\overline{4}$ \*\*\*\*\*\*\*\*\*\*\*\*\*\*\*\*\*\*\*\*\* 禁管票  $\overline{3}$ \*\*\*\*\*\*\*\*\*\*\*\*\*\*\*\*\*\*\*\*\*\*\*  $\overline{2}$ \*\*\*\*\*\*\*\*\*\*\*\*\*\*\*\*\* \*\*\*\*\*\* \*\*\*\*\*\*\*\*\*\* 1 卷 \*\*\*\*\*\*\*\*\*\*\*\*\*\*\*\*\* 0100 5100 10100 15100 20:00

 $\mathbf{1}$ 

TIME PLOT OF AVERAGE IDLE TIME FOR WEEK OF 4/7/74 x axis labeled in units of hrimin, xunit = 30 minutes

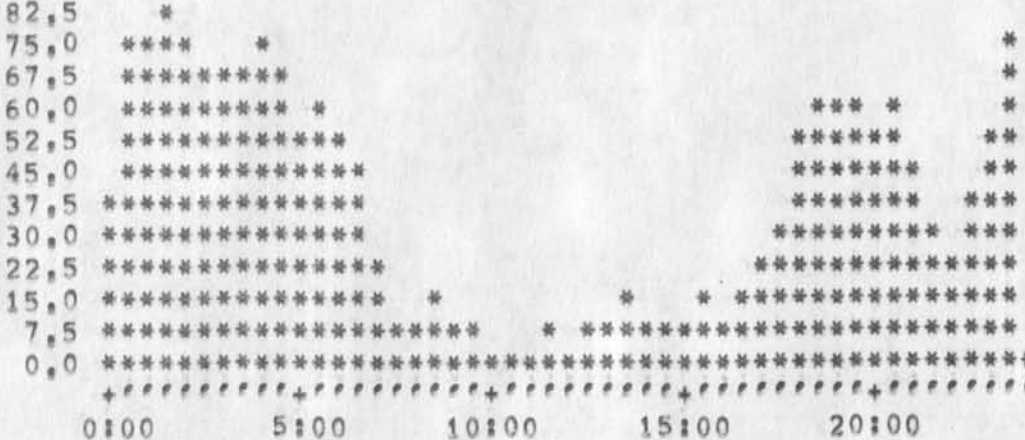

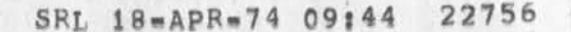

3

SRL 18=APR=74 09:44 22756 Superwatch Average Graphs for Week of 4/7/74 TIME PLOT OF AVERAGE NUMBER OF NETWORK USERS FOR WEEK OF 4/7/74 x axis labeled in units of hr;min, xunit = 30 minutes  $\overline{5}$ 5 \*\*\*  $\Delta$ \*\*\*\*\* 3 \*\*\*\*\*  $\overline{2}$ \*\*\*\*\*\* \*\* \*\* \*\*\*\*\*\*\*\*\*\*\*\*\*\*\*\*\*\*\*\*\*  $\mathbf{1}$ \*\*\*\*\*\* \* \*\*\*\*\*\*\* 0100 5100 10100 15100 20100  $5a$ TIME PLOT OF AVERAGE PER CENT OF SYSTEM USED IN DNLS FOR WEEK OF  $4/7/74$ x axis labeled in units of hr;min, xunit = 30 minutes 6  $24,0$ 长长  $22.0$ 新营资 关举  $20.0$ \*\*\*\*  $18.0$  $16.0$ 基础基础 基基  $14,0$ \*\*\*\*\*\*\*\*\*\*\*\*  $12.0$ \*\*\*\*\*\*\*\*\*\*\*\*\*\*\*  $10.0$ \*\*\*\*\*\*\*\*\*\*\*\*\*\*\*\* 8.0 \*\*\*\*\*\*\*\*\*\*\*\*\*\*\*\*  $6.0$ \*\*\*\*\*\*\*\*\*\*\*\*\*\*\*\*\*  $4.0$ \*\*\*\*\*\*\*\*\*\*\*\*\*\*\*\*\* \*\*\*\*\*  $2,0$ \*\*\*\*\*\*\*\*\*\*\*\*\*\*\*\*\*\*\*\*\*\*\*\*\*\*\*\*\*\*\*\*  $0.0$ \*\*\*\*\*\*\*\*\*\*\*\*\*\*\*\*\*\*\*\*\*\*\*\*\* **RERRERRETTERRETTER MMMMMMM** 0100 5100 10100 15100 20100  $6a$ 

 $\overline{2}$ 

Superwatch Average Graphs for Week of 4/7/74

 $\ddot{\phantom{1}}$ 

(J22756) 18-APR-74 09:44; Title: Author(s): Susan R, Lee/SRL; Distribution: /JCN RWW DCE PR JCP DVN JAKE DLS BAH; Sub=Collections: SRI=ARC; Clerk: SRL; Origin: <LEE>WEEK4/7GRAPHS, NLS;2, 18=APR=74 09:39 SRL ;

Living Information Handling and Petrieval

Guess my general sense of tidiness made me go ahead and journalize  $i$  t<sub>ri</sub>,

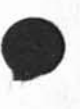

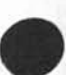

MEJ 18-APR-74 12:54 22758

#### Living information Handling and Retrieval

Jim Norton linked to me and chatted a few minutes tonight and set me to thinking about some *of* the approaches to Doug's "knowledge work" that the ARC environment could handle beautifully, but which I have not seen even suggested as yet ,,, much to my sorrow, Vnhat follows is a brief discussion of the philosophy and techniques of handling "living information" as against storage of "dead information", I have used the former techniques in my professional life for many years and find it highly workable, some form of this technique is used by every knowledge worker, whether he uses the same words or not, whether he considers his action as a whole or fragments it in his mind as necessary tasks preliminary to getting a particular job done,

A knowledgeable, concerted approach to setting up such handling of "living information" could possibly be an interesting project for some clients,

From a long and rugged life as a free lance writer (both part time and full time), I nave found the following method of handling information retrieval of value for

Writing speeches (particularly where the association is a long-term one, and of ghost writing for some busy executive type)

Journalism . (every good newspaper office has the concept given belowj ft is usually called "the morgue", although in some newspapers and news syndicates the actual morgue is photos and cuts and the database is separate)

Free lance writing (the free lancer must find his own stories, techniques, sources, and publication outlets on his own initiative? such an approach as below is highly critical to his success)

Politically oriented executives who have many responsibilities for news and information dissemination (in highly complex situations such as this, the fine tuning of political awareness - politics here defined not in the sense of "Democrat and Republican", but as dynamic interplay of decisionmaking where all the "lines of force" are not contained by the one person == is vital, and must be "instantly" available. The enormous complexity of some situations requires a sophisticated system to give a true overview of the complex factors involved, and an analysis of the probabilities of

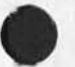

3b

3c

3a

 $\mathbf{1}$ 

 $\overline{2}$ 

3

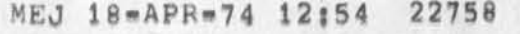

Living information Handling and Retrieval

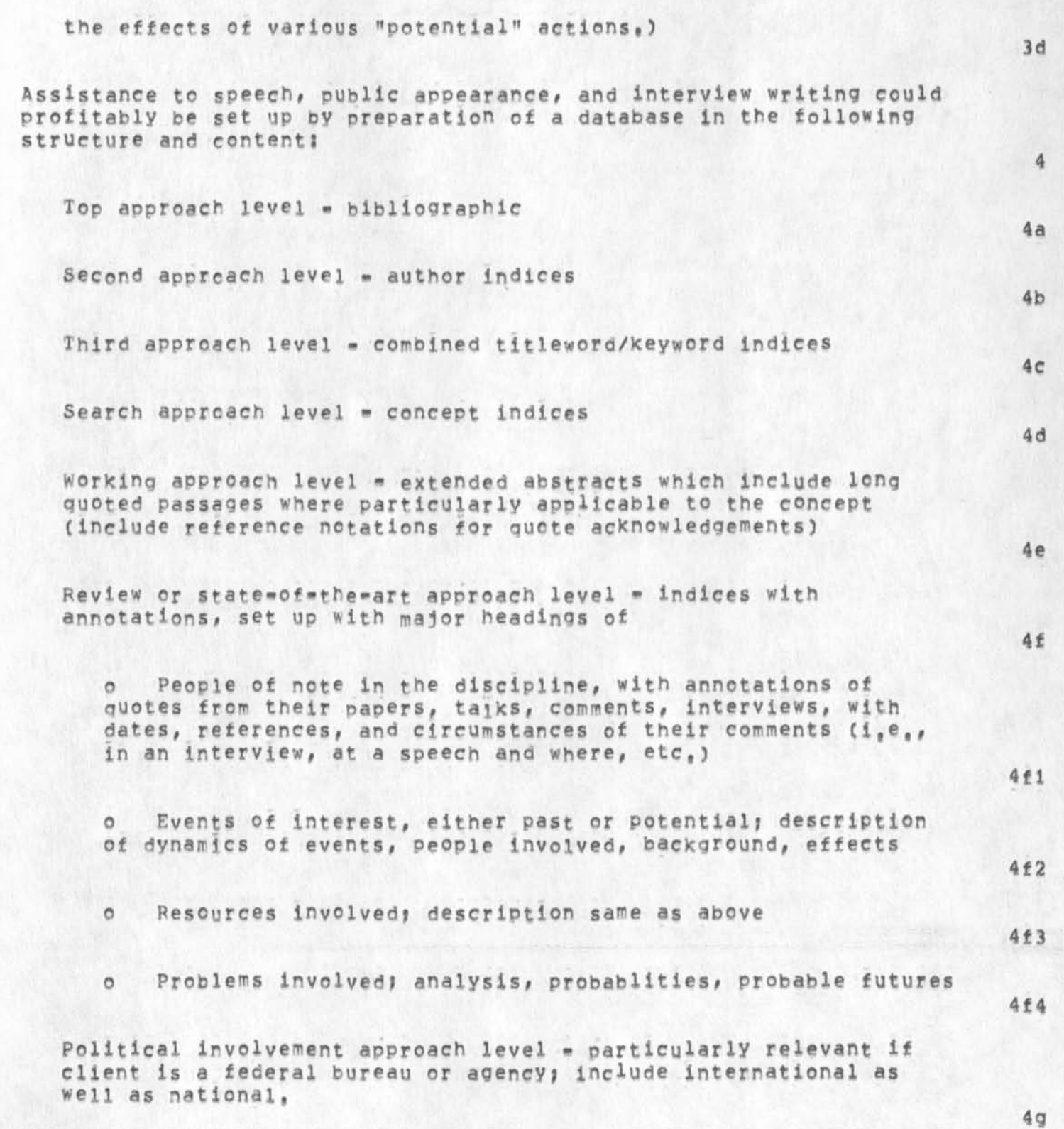

5

6

 $\mathcal I$ 

#### Living information Handling and Retrieval

Note that this list of approach levels is NOT a bibliographic list, but is a working approach list. Bibliographic databases are of interest to reference and research librarians and that is about all  $**$  when they are merely bibliographic databases, A bibliographic database is merely step number one in actual USE of that information, This can readily be seen if the enormity of the database and its handling techniques can be set aside and one can look at UTILITV instead of COLLECTION -- collection as an end unto itself is merely a hoarding of trivia; utility is the dynamism of living information as against dead storage,

Note also that the above list is NOT just a bibliographic one « = as "living information", it is created and maintained from the viewpoint of NEED EQR INFORMATION, not from COLLECTION of information with inbuilt restrictions as to structure and form, Here structure and form are applied after the need is defined; need is not forced to conform to a pre=set structure and form,

If this approach seems of any value to you, I can go into it in some depth showing how such databases are set UP and how they are used to advantage,

Living Information Handling and Retrieval

(J22758) 18-AFR-74 12:54; Title: Author(s): Mil E, Jernigan/MEJ; Distribution: /DCE JCN RWW; Keywords: Information retrieval IR; Sub-Collections; SRI-ARC; Clerk; MEJ; Origin: <JERNICAN>FEO, NLS;1, 14=APR=74 22:08 MEJ ;

 $\mathbf 1$ 

Network Information

 $\mathcal{F} \times \mathcal{F}$ 

The SRI IMP will go down (as if it weren't already) at 5:30 PM today for continued hardware work,

#### Network Information

(J22759) 18=APR=74 13:49; Title: Author(s): James E. (Jim)<br>White/JEW; Distribution: /SRI=ARC VGC DCL; Sub=Collections: SRI=ARC; Clerk: JEW;

 $1\,$ 

Help with Help message

 $\label{eq:2.1} \mathcal{L}^{(1)} = \mathcal{L}^{(1)} \mathcal{L}^{(2)} \mathcal{L}^{(1)}$ 

"again" should be deleted from the "For help with Help" message.

Help with Help message

(J22760) 18-APR-74 13:39; Title: Author(s): Kirk E, Kelley/KIRK; Distribution: /HGL( \* action \* ) &DIRT( \* info=only \* ) ; Sub=Collections: SRI=ARC DIRT; Clerk: KIRK;

 $\,1\,$ 

Order of the interrogate command

 $\mu$  .  $\sim$ 

(type of source:) should come after (title:) and (send to:) so a message could be written in relation to the title and sendlist.

Order of the interrogate command

n.

(J22761) 18-APR-74 13:44; Title: Author(s): Kirk E, Kelley/KIRK; Distrlhution! /NEWNkSC \* action # ) *i* Sub-Collections: SRI-ARC NEWNLSf Clerk! KIRKJ

JMB 18-APR-74 19:04 22762

 $1$ 

HELP software/database - the manpower comes from somewhere anyway

Items 2 & 3 of the Help software design requirements listed in (LJOURNAL, 22741, 2) through (LJOURNAL, 22741, 3) are necessary & extensively used features for the way I've written the Help Database, that is, I will have to do extensive rewriting of many parts of the DB if they are not implemented, in order for tat information t be available to the user, The last 3 will not cause any immediate problems (I did not assume those things in my writing), Therefore, if XNLS becomes the NLS without 2 and 3 being implemented, I will go ahead and do that rewriting (at least put it on my list of priorities) in order for the affected parts of the data base to function.

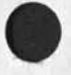

 $\overline{\phantom{a}}$ 

!

JMB 18-APR-74 19:04 22762 HELP software/database = the manpower comes from somewhere anyway

CJ2276?) 18-APR-74 19:04? Title: Author(s): Jeanne Beck/JMBj Distribution: /DIRT; Sub=Collections: SRI=ARC DIRT; Clerk; JMB;

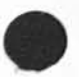

 $\sim$ 

 $\!\!\!\!$ 

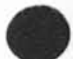

Line processor Troubles

This has happened to me both on ARC and Office. I have Quit (old) MLS and found myself in a state where a lower case letter is interpreted as a control character (I type "t" and get "LOAD,.," or "c" and get a <control=c>, Breaking my TIP connection, re=establishing a connection, then attaching seems to cure it, 1
Line Processor Troubles

(J22763) 19=APR=74 08:12; Title: Author(s): N. Dean Meyer/NDM;<br>Distribution: /DIA CHI; Sub=Collections: SRI=ARC; Clerk: NDM;

LP problems

Re: 30496 and 30494, Sent to NDM, DIA

LP problems

Dean, Due to the large number of applicants and visitor this week, I have had virtually no time to debug know LP problem, 1 will try the Journal Distribution list stuff and determine what is wrong, Yes, we will try to make it solid with o]d nls, The business with the TIP intercept character is quite bothersome news, What have you beep using instead of  $\theta$ ? •• Charjes 1

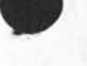

1

LP problems

 $\scriptstyle\star$ 

 $\overline{\phantom{a}}$ 

(J22764)  $19=APR=74$  08:34; Title: Author(S): Charles H. Irby/CHI;<br>Distribution: /NDM( \* info-only \* ) DIA( \* info-only \* ); Sub-Collections: SRI-ARC; Clerk: CHI;